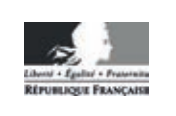

**MINISTÈRE** DE L'ÉDUCATION **NATIONALE** 

EFE GCE 1

SESSION 2019

## **CAPLP CONCOURS EXTERNE**

## Section : GÉNIE CIVIL

## **Option: ÉQUIPEMENTS TECHNIQUES - ÉNERGIE**

## ANALYSE D'UN PROBLÈME TECHNIQUE

Durée : 4 heures

Calculatrice électronique de poche - y compris calculatrice programmable, alphanumérique ou à écran graphique – à fonctionnement autonome, non imprimante, autorisée conformément à la circulaire nº 99-186 du 16 novembre 1999.

L'usage de tout ouvrage de référence, de tout dictionnaire et de tout autre matériel électronique est rigoureusement interdit.

Si vous repérez ce qui vous semble être une erreur d'énoncé, vous devez le signaler très lisiblement sur votre copie, en proposer la correction et poursuivre l'épreuve en conséquence. De même, si cela vous conduit à formuler une ou plusieurs hypothèses, vous devez la (ou les) mentionner explicitement.

NB : Conformément au principe d'anonymat, votre copie ne doit comporter aucun signe distinctif, tel que nom, signature, origine, etc. Si le travail qui vous est demandé consiste notamment en la rédaction d'un projet ou d'une note, vous devrez impérativement vous abstenir de la signer ou de l'identifier.

#### **INFORMATION AUX CANDIDATS**

Vous trouverez ci-après les codes nécessaires vous permettant de compléter les rubriques figurant en en-tête de votre copie.

Ces codes doivent être reportés sur chacune des copies que vous remettrez.

Concours externe du CAPLP de l'enseignement public :

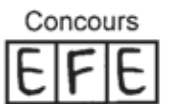

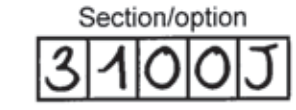

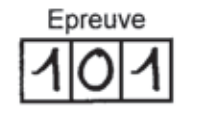

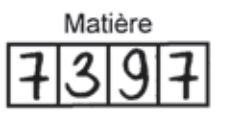

# **Consignes générales**

Il est rappelé que la présentation de la copie est un indicateur évalué par le jury. Pour l'ensemble de l'étude, l'évaluation prendra en compte :

- La pertinence des méthodes et des éventuelles hypothèses,
- La précision et l'analyse des résultats,
- La qualité de la rédaction et le soin des tracés.
- Toute application numérique devra comporter la formule littérale, le détail des calculs, et le résultat avec ses unités.

Le sujet est composé de 5 parties complètement indépendantes.

**Le candidat devra traiter :**

- **Obligatoirement les parties 1 et 2.**

- **Et 2 parties de son choix parmi les parties 3, 4 et 5.**

Chaque partie devra être traitée sur une copie différente et les documents réponses seront remis dans les feuilles de copies correspondantes.

Le sujet se décompose en 4 dossiers :

- Présentation de l'étude : pages 2 et 3
- Le travail demandé : pages 4 à 9
- Les documents techniques (DT) : pages 10 à 19
- Les documents réponses (DR) : pages 20 à 31

## **DOCUMENTS:**

- Cette épreuve comporte :
	- Un document divisé en 5 parties indépendantes. Quasiment toutes les questions sont indépendantes les unes des autres ce qui permettra à chacun des candidats de pouvoir exploiter au mieux ce sujet.
	- Chacun des documents réponses (DR) devra être rendu, même s'il n'a pas été traité.
- **Remarque** : toutes les pages de tous les documents rendus devront être numérotées.

B

# **Présentation de l'étude**

L'étude porte sur une partie des installations énergétiques du lycée Hôtelier Georges Frêche, situé dans le quartier d'Odysseum à Montpellier.

L'établissement prépare aux métiers de la gastronomie, de la boulangerie, de la pâtisserie, de l'hôtellerie et du tourisme en proposant des formations du CAP au BTS.

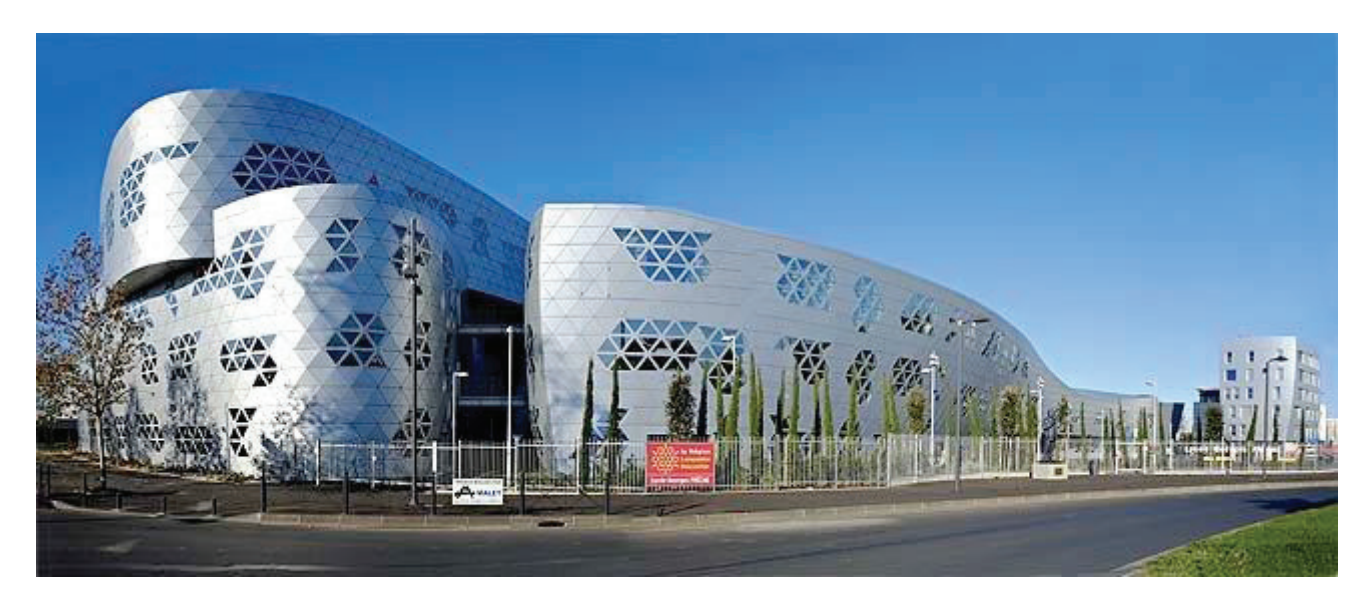

L'établissement comporte 5 bâtiments.

Un bâtiment « Y » constitué :

 $\checkmark$  D'un sous-sol : comprenant les vestiaires.

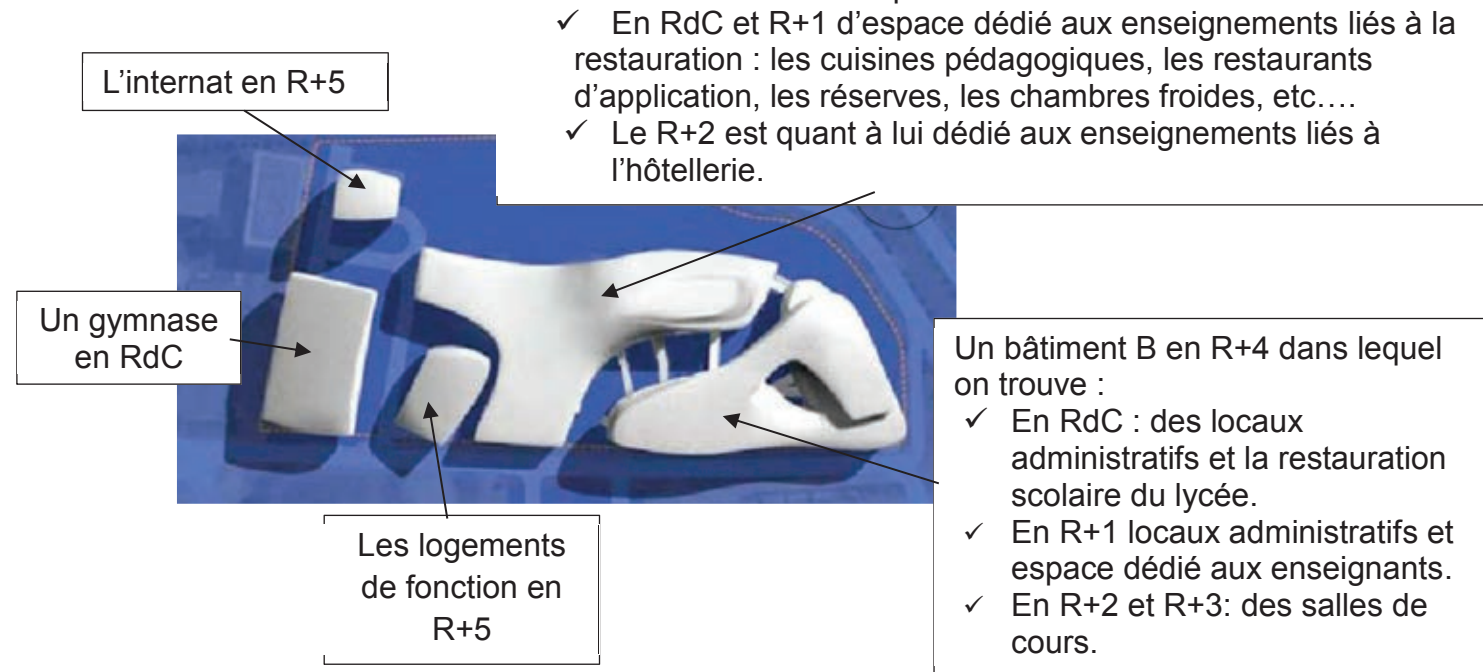

Nous nous intéresserons par la suite, plus particulièrement aux installations énergétiques des bâtiments Y, B et de l'internat. Les installations énergétiques des autres bâtiments ne seront pas étudiées.

On s'intéressera également aux chambres froides de la zone restauration.

#### CONCOURS EXTERNE CAPLP GÉNIE CIVIL OPTION ETE ANALYSE D'UN PROBLÈME TECHNIQUE CHE SESSION 2019 CONSTANT SESSION 2019

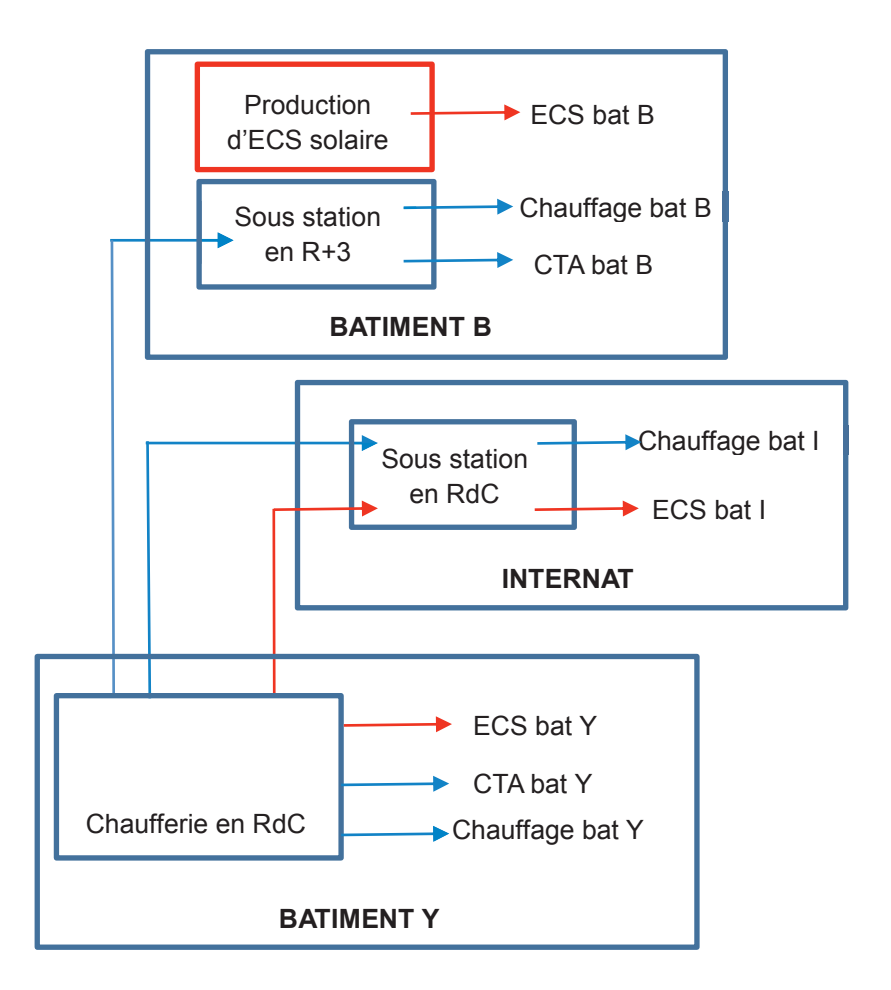

**La production calorifique** des bâtiments Y, B et de l'Internat, est centralisée dans une chaufferie du bâtiment Y située niveau RdC.

L'énergie calorifique est ensuite véhiculée vers :

- La sous-station du bâtiment B (niveau R+3)
- avec une puissance de 380 kW et un régime d'eau : 80/60°C
- La sous-station de l'internat (RdC, atelier)
- avec une puissance de 60,3 kW et un régime d'eau : 80/60°C
- La sous-station du bâtiment Y (intégrée à la chaufferie)

avec une puissance de 814 kW et un régime d'eau : 80/60°C

La ventilation des bâtiments Y et B est de type mécanique double flux, celle de l'internat est mécanique simple flux.

#### **La production d'ECS** : (non traitée dans le sujet)

L'eau chaude sanitaire nécessaire aux points de puisage du bâtiment Y et de l'internat (évier, lavabo, douche, équipements de cuisine …) est produite par un préparateur ECS situé en chaufferie du bâtiment Y.

L'eau chaude sanitaire du bâtiment B est assurée par une production solaire située en toiture du bâtiment B avec appoint par préparateur ECS avec bruleur gaz.

# **PARTIE 1 OBLIGATOIRE :**

# **ANALYSE DE L'INSTALLATION DE PRODUCTION DE CHALEUR**

Cette partie porte sur la production de chaleur située dans le bâtiment Y.

#### **Données :**

Schéma de principe de la chaufferie (DT1 page 10 et DT1 Suite page 11). Schéma de principe sous station (DT2 page 12).

Documentation technique de la chaudière (DT3 page 13 et DT4 page 14). Documentation du circulateur (DT5 page 15).

On considérera le circuit le plus défavorisé avec une perte de charge de 15,9 mCE (batY).

#### **Travail demandé :**

#### **Question 1 : Étude du schéma de principe**

- a) Indiquer dans le tableau du DR1 page 20, le nom et la fonction des éléments repérés 1 à 6 du schéma de chaufferie (DT1 page 10 et DT1 suite page 11).
- b) Relever les informations techniques des deux générateurs de chaleur avec brûleur :

Puissance, combustible, type de chaudière, marque et référence…

- c) Expliquer la fonction des deux chaudières en justifiant le choix du branchement de ces générateurs CH1 et CH2.
- d) Indiquer comment fonctionne la V3V repérée 6 sur le schéma de principe (DT1 page 10).
- e) Donner dans le document (DR2 page 21), la procédure de l'intervention sur le réseau primaire lorsque la chaudière CH1 se met en défaut.

#### **Question 2 : Étude hydraulique**

- a) Justifier la sélection du circulateur (1) du réseau primaire avec le document DT5 page 15 en donnant les raisons technologiques de ce type de circulateur par rapport à l'installation.
- b) Expliquer le principe de fonctionnement de l'élément repéré (7) sur le document (DT1suite page 11) et vérifier son dimensionnement.
- c) Expliquer le principe d'équilibrage des trois sous-stations entre elles grâce aux documents (DT1 page 10 et DT1 suite page 11) et (DT2 page 12).

# **PARTIE 2 OBLIGATOIRE :**

# **VENTILATION - TRAITEMENT D'AIR**

On souhaite à présent vérifier le bon fonctionnement de la CTA d'une salle de restauration. Dans cette CTA, l'air neuf hygiénique est filtré et chauffé en hiver à température neutre (19°C) par l'intermédiaire d'un **récupérateur rotatif non hygroscopique** (pas d'échange de chaleur latente) et d'une batterie chaude. Le débit d'air neuf est régulé en fonction de la qualité de l'air.

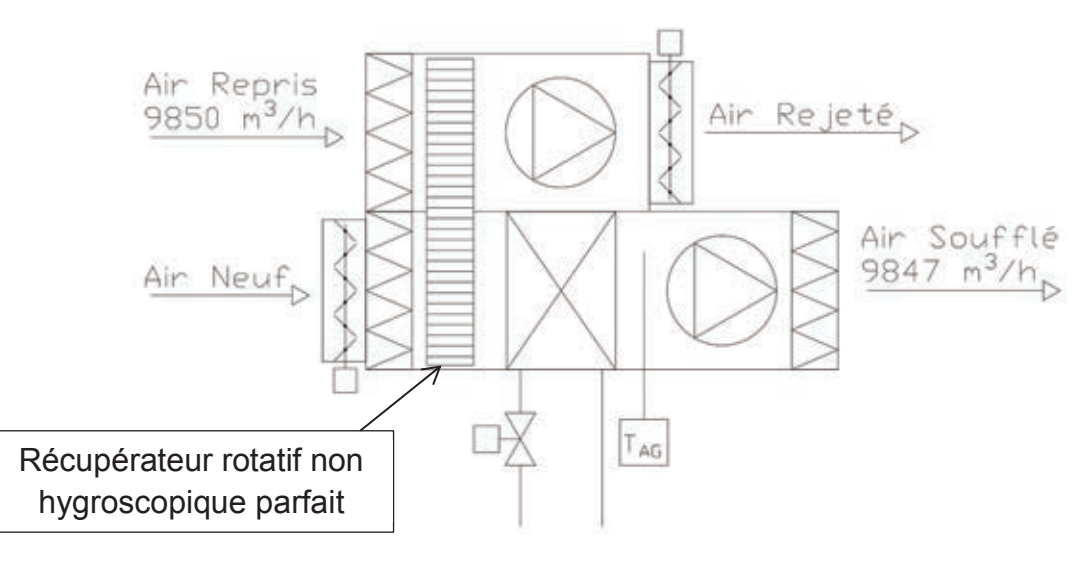

#### **Données de base :**

Caractéristiques de l'air neuf (AN) en hiver :

- Température extérieure de base= -5°C
- Humidité relative = 90%

Caractéristiques de l'air repris (AR) en hiver :

- $\bullet$  Température = 19 $^{\circ}$ C
- $\bullet$  Humidité relative = 50%

Régime de température de l'eau dans la batterie chaude : 80/60°C

Efficacité du récupérateur rotatif : 80%

#### **Travail demandé :**

#### **Question 1 : Intérêt du récupérateur rotatif**

- a) Justifier la mise en œuvre d'un récupérateur rotatif dans cette centrale de traitement d'air.
- b) Expliquer son principe de fonctionnement. Vous détaillerez le fonctionnement en été et en hiver.

#### **Question 2 : Détermination des débits d'air**

- a) Placer les points caractéristiques de l'air neuf et de l'air repris sur le diagramme psychrométrique, document (DR3 page 22) et compléter le tableau « caractéristiques de l'air », partie Q1.
- b) Sachant qu'en hiver, l'air neuf est uniquement chauffé lors de son passage dans les éléments de la CTA (roue et batterie chaude), en déduire l'humidité spécifique du point de soufflage.
- c) Placer le point caractéristique de l'air soufflé sur le diagramme psychrométrique du document (DR3 page 22) et compléter le tableau « caractéristiques de l'air », partie Q1.
- d) On désire vérifier le débit d'air soufflé pour cela, on mesure à l'aide d'un tube de pitot une pression dynamique moyenne dans la gaine de soufflage de 7,4 Pa. En déduire la vitesse de l'air dans la gaine de soufflage.
- e) Sachant que la gaine a un diamètre de 1000 mm, vérifier le débit volumique de l'air soufflé.
- f) Déterminer le débit massique d'air soufflé et d'air repris.

#### **Question 3 : Vérification de la température en sortie de roue**

- a) Vérifier qu'à la sortie du récupérateur, l'air neuf préchauffé (ANp) a une température de 14,2°C.
- b) Placer le point caractéristique de l'air neuf préchauffé (ANp) dans le diagramme psychrométrique (DR3 page 22). Tracer l'évolution de l'air dans les différents éléments de la CTA sur le diagramme de l'air humide (DR3 page 22) et compléter le tableau « caractéristiques de l'air », partie Q2.

#### **Question 4 : Détermination des caractéristiques de la batterie chaude**

- a) Déterminer la puissance de la batterie chaude et du récupérateur rotatif.
- b) En déduire dans les conditions de base, le gain d'énergie en % réalisé par rapport à une solution sans échangeur.
- c) Quel débit d'eau en m $3/h$  doit-on avoir en circulation dans la batterie chaude pour obtenir les conditions de soufflage désirées.

#### **Question 5 : Régulation de la CTA**

- a) Représenter sur le document (DR4 page 23) :
	- la régulation de la température de soufflage en rouge.
	- la régulation de la vitesse de variation des ventilateurs en vert.

Lors d'une intervention mensuelle, le technicien va réaliser la maintenance annuelle des chaudières gaz. On s'intéresse plus particulièrement à la maintenance du brûleur de la chaudière CH2.

### **Données :**

Documents constructeur chaudière (DT3 page 13 et DT4 page 14) Gamme de maintenance brûleur gaz (DT 6 page 16)

Valeurs mesurées lors de l'analyse de combustion faite sur la chaudière CH2 :

- $\sqrt{ }$  T<sub>fumée</sub> = 165°C
- $\checkmark$  T<sub>amb</sub> = 21°C

$$
\check{CO_2} = 10,5\%
$$

- $\sqrt{O_2} = 2.5\%$
- $\checkmark$  Pression atmosphérique réelle = 1118 mbar
- $\checkmark$  Top Gaz = 0,517 m<sup>3</sup> en 36 secondes
- $\checkmark$  PCI=10,2 kWh/(N)m<sup>3</sup>
- $\checkmark$  Rcomb = 100 f ·  $\frac{(T_{\text{fumée}} T_{\text{amb}})}{% CO_2}$

f : facteur dépendant principalement du type de combustible : pour du gaz : f = 0,47

 $\checkmark$  Facteur de correction : F =  $\frac{P_{atm}+P_{gaz}}{P_{atm}} \cdot \frac{273}{273+T_{amb}}$ 

## **Travail demandé :**

#### **Question 1 : Etude de la gamme de maintenance**

- a) D'après le document (DT6 page 16), indiquer les interventions de maintenance à réaliser par le technicien pour ce type de brûleur lors de cette visite.
- b) Donner l'intérêt du contrôle de la sonde d'ionisation et expliquer comment réaliser ce contrôle.

#### **Question 2 : Etude de la combustion**

Lors de l'intervention de maintenance, le technicien réalise une analyse de combustion.

- a) Indiquer sur le diagramme du document (DR5 page 24) le point de combustion réelle.
- b) Compléter les données manquantes du tableau du document (DR5 page 24) et identifier le type de combustion auquel on a à faire. Justifier votre réponse.
- c) Calculer le rendement de combustion.
- d) Calculer la puissance du brûleur à partir du top gaz dans les conditions réelles de fonctionnement.
- e) Vérifier et justifier l'adéquation des puissances entre le brûleur et la chaudière (DR6 page 25) sachant que le brûleur devra fonctionner dans une plage de 60 à 75% de sa puissance maximale.
- f) Pour terminer son intervention de maintenance, le technicien doit remplir un document dans la chaufferie, donner le nom de ce document.

# **PARTIE 4 : CHAMBRE FROIDE**

La chambre froide des produits finis du traiteur situé au R+1 du bâtiment Y a dû être modifiée. Après avoir fait les travaux nécessaires, fluidique et électrique, et remis en charge l'installation, on désire vérifier son bon fonctionnement. Pour cela un certain nombre de mesures est réalisé et synthétisé dans le document DT7 page 17.

#### **Question 1 : Fluide frigorigène et tracé de cycle**

- a) La chambre froide fonctionne au R404a, un fluide de la famille des HFC, mélange zéotrope, de classe A1, possédant un GWP de 3922 et un ODP de 0. Commenter l'ensemble des caractéristiques physiques de ce fluide indiquées ci-dessus.
- b) Tracer le cycle du fluide frigorigène dans la machine frigorifique (DR7 page 26).
- c) Compléter le tableau des points caractéristiques (DR7 page 26).

#### **Question 2 : Vérification du fonctionnement**

- a) Les températures de condensation et d'évaporation vous paraissent-elles correctes ? Justifier.
- b) Déterminer la surchauffe et le sous refroidissement. Ces valeurs vous paraissentelles correctes ? Justifier.
- c) Déterminer la puissance absorbée par le groupe de condensation (ou unité extérieure UE).
- d) Quelle est la puissance absorbée annoncée par le constructeur dans la documentation technique du groupe de condensation (DT8 page 18) et sous quelle condition de fonctionnement ?
- e) Conclure quant au bon fonctionnement du groupe de condensation.
- f) Déterminer la puissance absorbée par l'unité intérieure (UI) et en déduire la puissance totale absorbée par le groupe froid.

#### **Question 3 : Détermination de l'EER**

- a) D'après la documentation technique de l'évaporateur (DR8 page 27), dans ces conditions de fonctionnement quelle est la puissance fournie par l'évaporateur ? Vous expliquerez votre démarche et ferez clairement apparaitre votre tracé.
- b) En déduire l'EER du groupe froid.

# **PARTIE 5 : CABLAGE – RÉGULATION - GTC**

Les travaux réalisés sur la chambre froide, située au R+1 du bâtiment Y ont été accompagnés d'une modification du régulateur et donc du câblage de la commande électrique de la CF.

Lors de la préparation des travaux, vous avez dû vérifier que le moteur du compresseur était en état, revoir la régulation dans son intégralité. On vous a également demandé de prévoir le raccordement de cette chambre froide à une GTC.

#### **Question 1 : Étude de la régulation**

- a) D'après l'analyse fonctionnelle de la régulation précisée dans le document (DT7 page 17), quel est le nom donné à ce mode de régulation de chambre froide ?
- b) Proposer un paramétrage (consigne et différentiel) de la fonction « thermostat » du régulateur pour la régulation de la chambre froide sachant que la consigne correspond au déclenchement.

#### **Question 2 : Câblage**

- a) Dans le document (DR10 page 29), compléter le tableau (Q2a) en indiquant le nom et la fonction des éléments repérés DD, DGC, KMGC sur le schéma électrique de la chambre froide (DR9 page 28).
- b) Dans le document (DR10 page 29), indiquer dans le tableau (Q2b) pourquoi il est nécessaire de faire un bouclage sur l'élément repéré DV sur le schéma électrique de la chambre froide (DR9 page 28).
- c) En vous aidant des documents techniques (DT9 page 19), compléter le (DR10 Q2c page 29) en indiquant « en français » les grandeurs mesurées par les sondes S1 à S5.
- d) En vous aidant des documents techniques (DT7 page 17 et DT9 page 19), compléter la partie commande du schéma électrique de la chambre froide (DR9 page 28).
- e) Avant de réaliser le câblage, vérifier le bon fonctionnement électrique du compresseur. Préciser quelles sont les différentes vérifications à réaliser, et expliquer la méthodologie.

#### **Question 3 : Vérification de la GTC**

- a) Compléter la liste de point de la GTC du document (DR11 page 30).
- b) On désire vérifier le fonctionnement de la sonde de pression BP référence P499VCP401. Compléter le code de commande sur le document (DR12 page 31) et en déduire la plage de fonctionnement et le signal de sortie de la sonde.
- c) On mesure au manomètre une pression de 5 bar. Quelle doit être la valeur du signal de sortie ?

## **DT 1 SCHÉMA DE PRINCIPE CHAUFFERIE BAT Y**

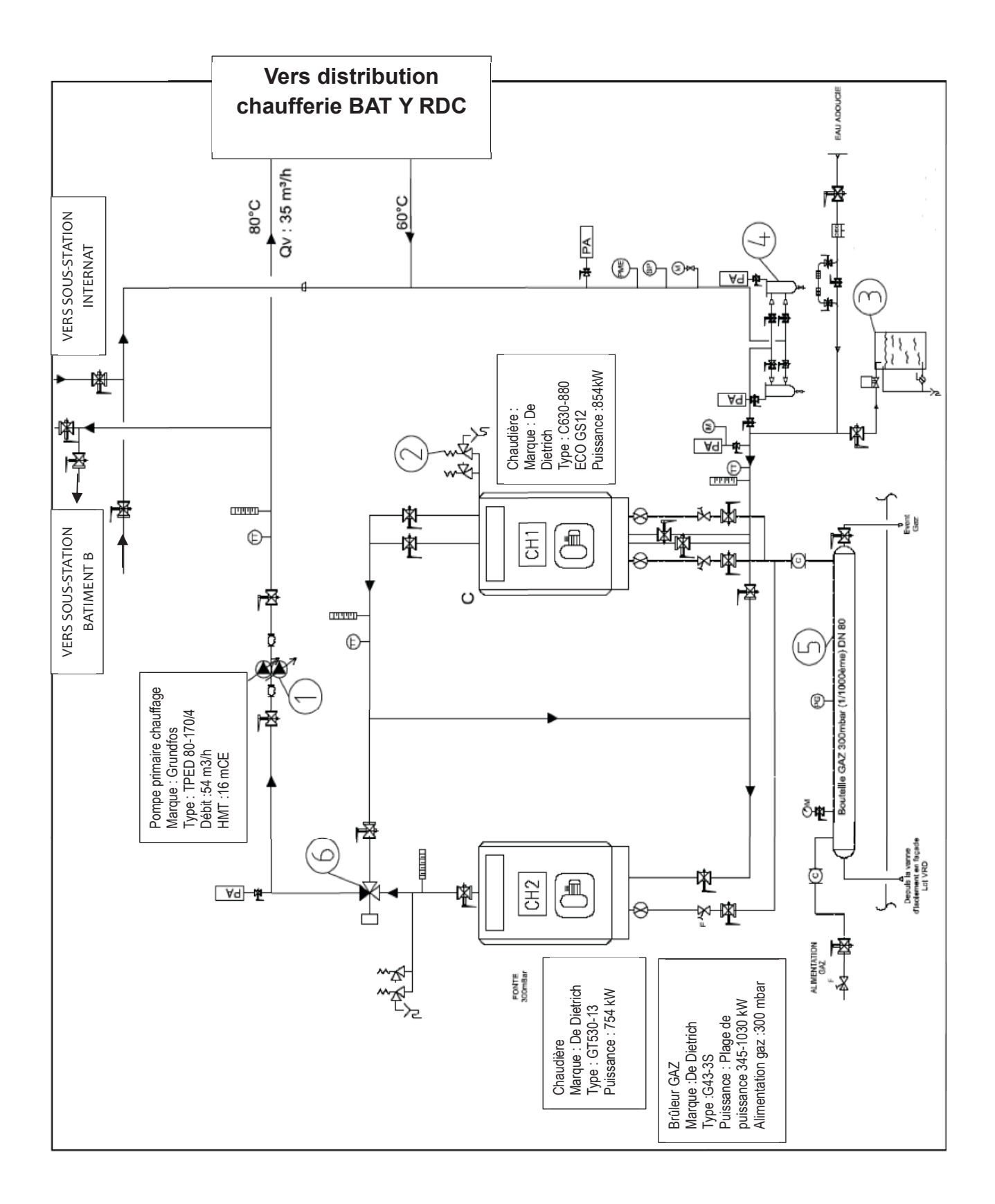

 $\overline{C}$ 

## **DT1 SUITE SCHÉMA DE PRINCIPE CHAUFFERIE BAT Y**

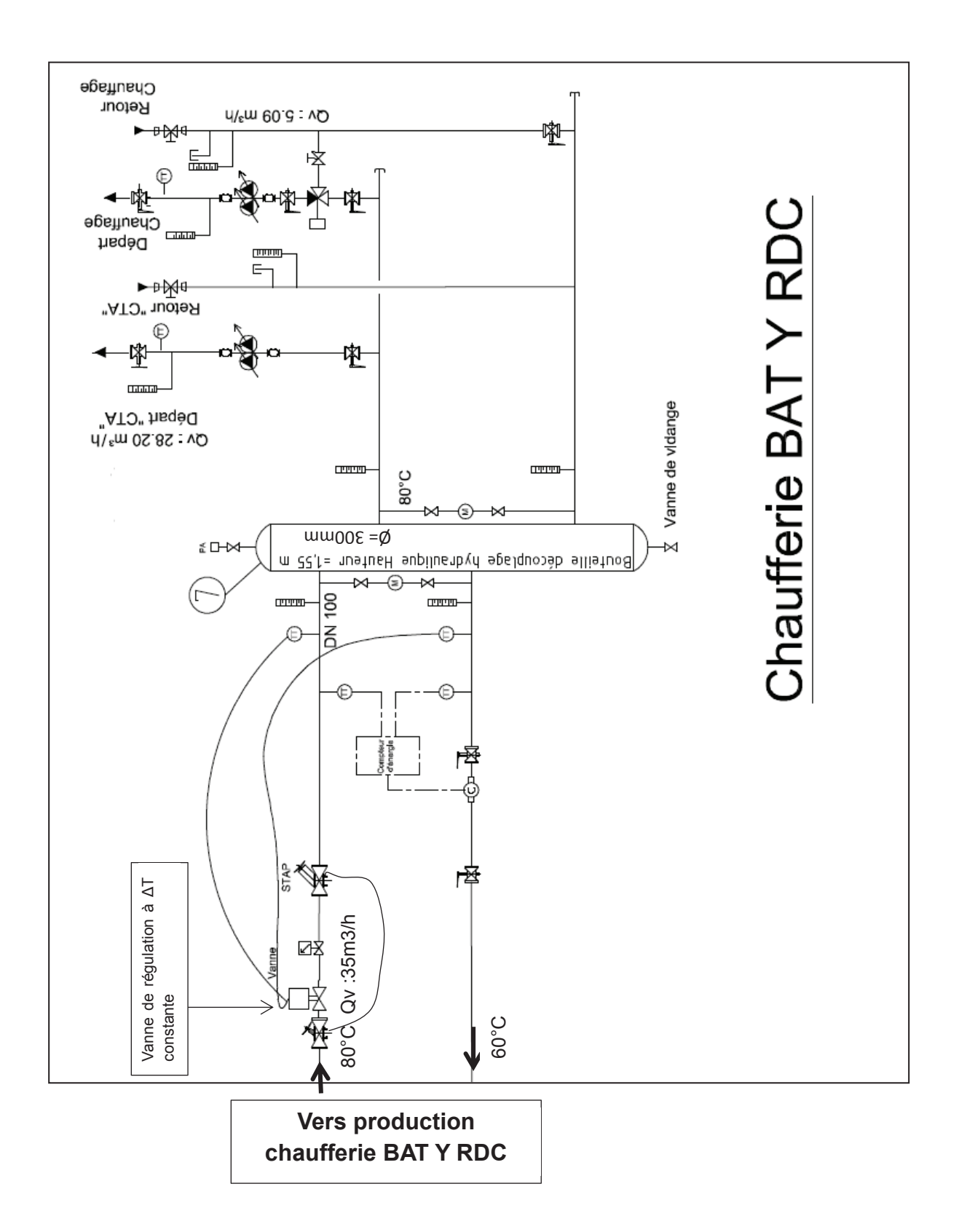

## **DT 2 SCHÉMA DE PRINCIPE DE LA SOUS-STATION DU BAT B**

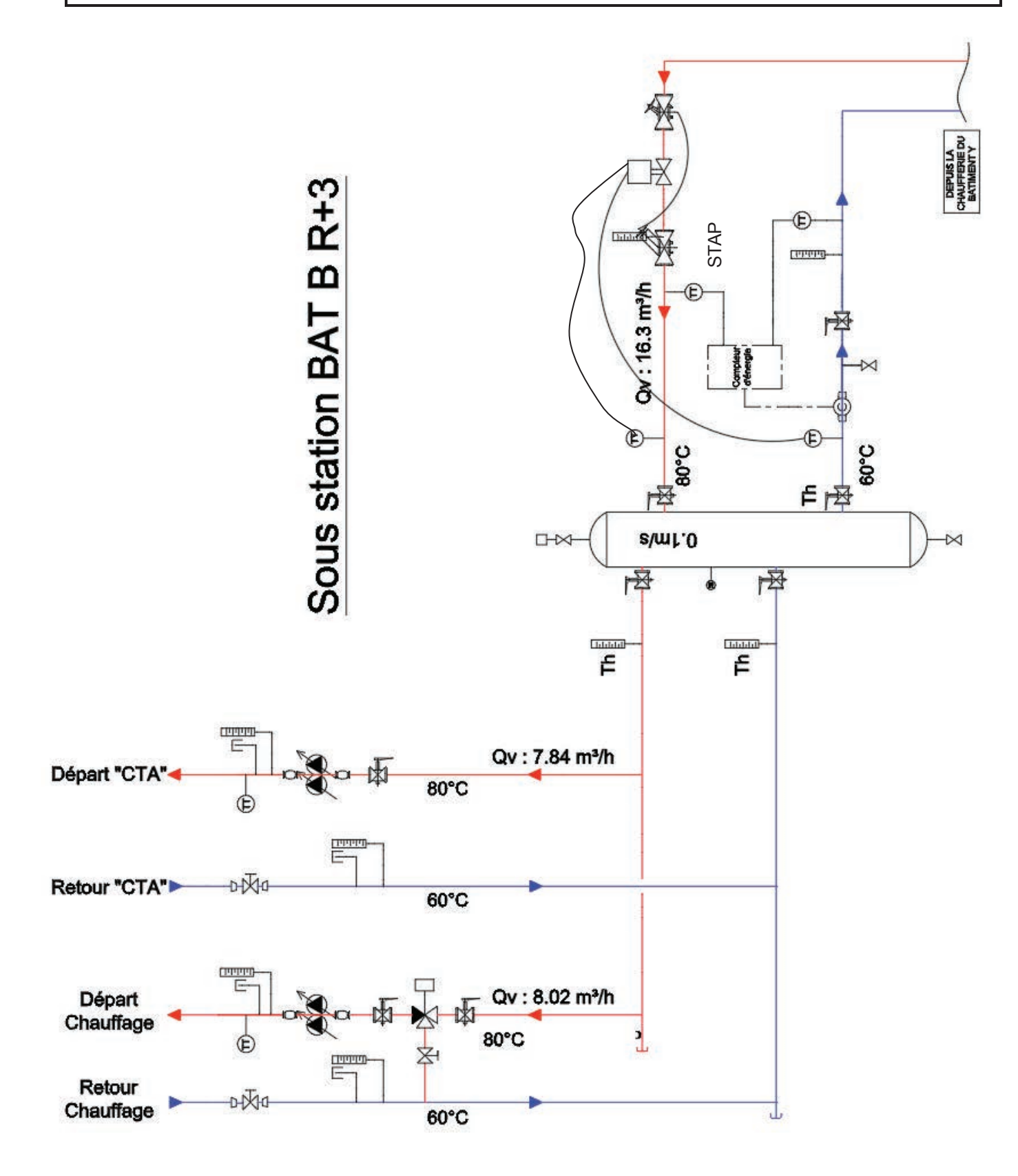

#### **DOCUMENTS TECHNIQUES CHAUDIERE DE DT 3 DIETRICH**

# C 330/630-.

## CHAUDIÈRES GAZ AU SOL, À CONDENSATION

C 330-280 à 650 ECO: de 56 à 651 kW, gamme de chaudières à condensation, simple corps pour chauffage central à eau chaude et production d'ecs par préparateur indépendant

C 630-560 à 1300 ECO: de 74 à 1303 kW. gamme de chaudières à condensation, double corps pour chauffage central à eau chaude et production d'ecs par préparateur indépendant

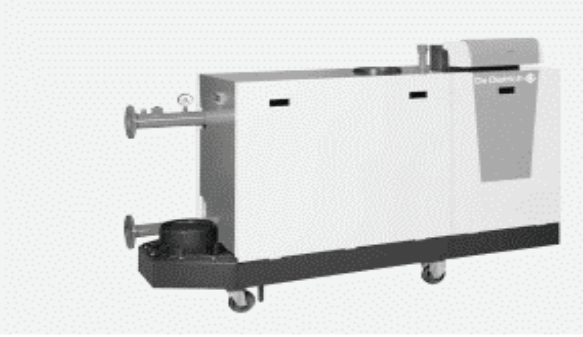

C 330-... ECO

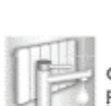

Chauffage et ecs par préparateur<br>indépendant

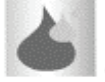

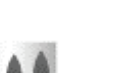

Tous gaz naturels

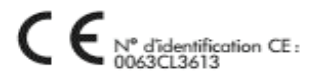

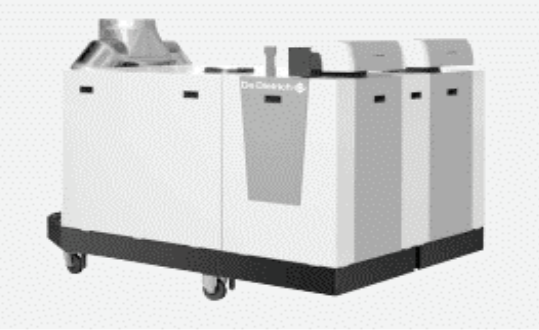

C 630 -... ECO

Toutes ces chaudières peuvent être équipées d'origine des tableaux de commande DIEMATIC iSystem ou IniControl.

Le tableau DIEMATIC iSystem permet, en association avec des options : le pilotage d'installations complexes, l'intégration dans des systèmes existants, la commande et la régulation d'un circuit eau chaude sanitaire ainsi que d'un circuit avec vanne mélangeuse. Dans le cadre d'installations plus importantes, il est possible de raccorder de 2 à 10 chaudières C 330-... ECO ou 5 chaudières C 630-... ECO en cascade, le tableau DIEMATIC iSystem équipant la chaudière maîtresse et le tableau IniControl équipant les chaudières suiveuses.

Différentes configurations de raccordement air/fumées sont possibles. Nous proposons deux types de solutions : par ventouse verticale ou sur une cheminée.

- CONDITIONS D'UTILISATION Température maxi. de service : 90 °C Thermostat de sécurité: 110 °C Pression maxi. de service: 7 bar Pression mini, de service: 0,8 bar Alimentation: 230 V/50 Hz
- **HOMOLOGATION** C 330-... ECO:  $B_{23} - B_{23P} - C_{33} - C_{53} - C_{63} - C_{83}$ <br>C 630-... ECO:  $B_{23} - B_{23P} - C_{33} - C_{53} - C_{63} - C_{83}$

**CATÉGORIE GAZ**  $I_{2ES}$ Classe NOx: 5

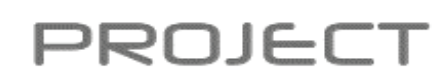

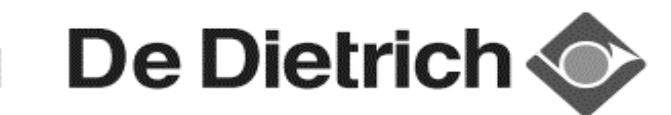

CONCOURS EXTERNE CAPLP GÉNIE CIVIL OPTION ETE Session 2019

#### **DOCUMENTS TECHNIQUES CHAUDIERE DE** DT 4 **DIETRICH GT 530**

# GAMME GT 530 DE 348 À 1450 KW : PRÉSENTATION ET CARACTÉRISTIQUES

## LES POINTS FORTS

Les GT 530 sont des chaudières fante de puissance utile de 348 à 1450 kW avec un rendement de combustion élevé, à foyer pressurisé à équiper d'un brûleur fioul ou gaz :

- Corps de chauffe en fonte eutectique de très grande résistance à la corrosion pour fonctionnement en basse température modulée jusqu'à 40 °C.
- Elément avant à parois mouillées auamentant la surface d'échange du foyer et diminuant les émissions de NOx
- Circuit des produits de combustion à 4 parcours en série parallèle pour une perte de charge du circuit fumée inférieure à celle des chaudières pressurisées habituelles.
- Porte brûleur sur charnière réversible, trappes d'entretien en façade avec système d'ouverture rapide,

Type générateur : chauffage seul

- Isolation renforcée de 100 mm à 120 mm en partie supérieure.
- Chemin de marche en partie centrale supérieure de la chaudière.
- Contrôleur de débit préréglé livré,
- Chemins de câbles internes à la chaudière.
- Prapasées avec différents tableaux de commande permettant tous la commande brûleurs 2 allures voire modulants : voir pages 8 à 12.
- Adaptées aux chaufferies neuves ou existantes : corps de chauffe livré en éléments sécarés permettant leur installation dans les chaufferies les plus difficiles d'accès : corps de chauffe livrable également assemblé sur demande.

Température moyenne de fonctionnement:

#### LES CARACTÉRISTIQUES TECHNIQUES ET PERFORMANCES SELON RT 2012

Brûleur : sans

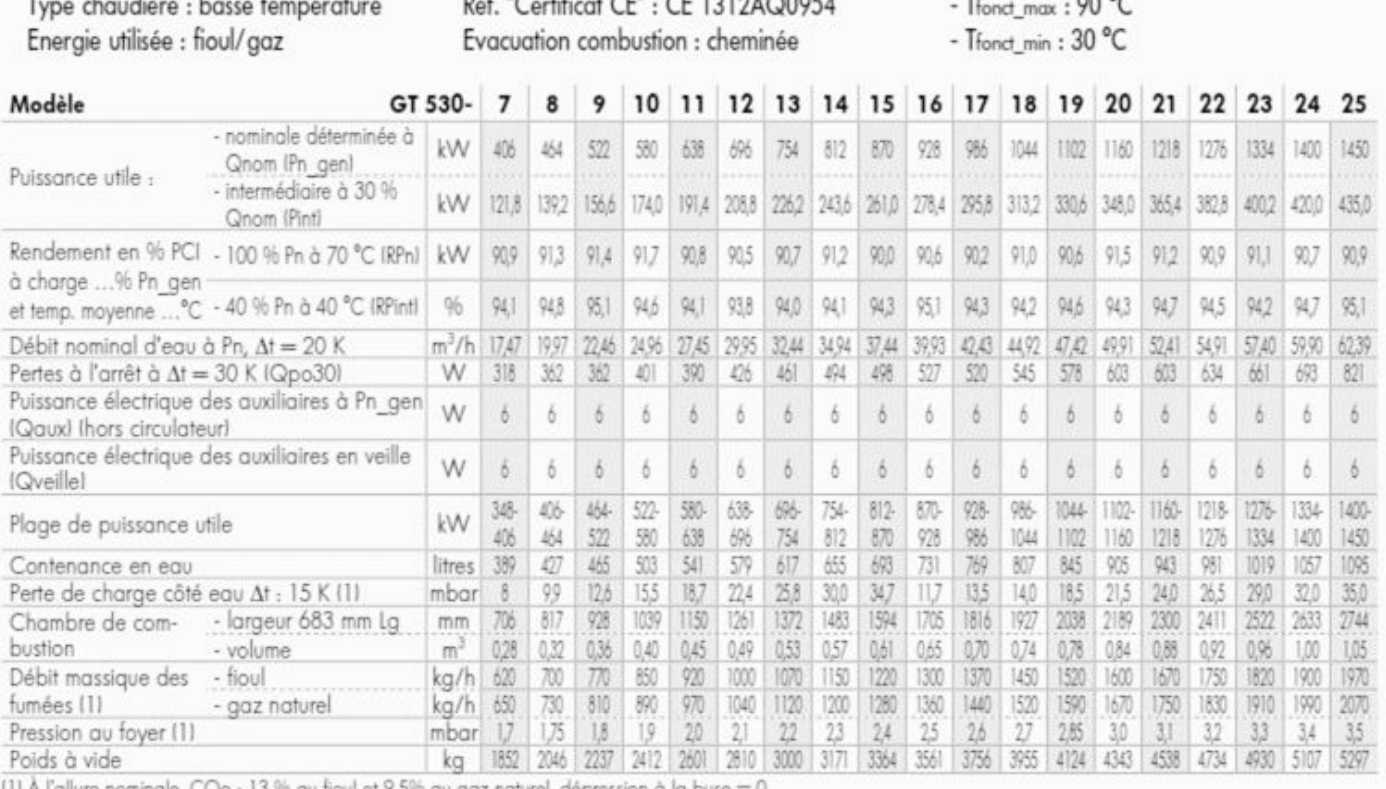

Nota : Le Syndicat des industries thermiques, aérauliques et frigorifiques IUNICLIMA) intègre dans sa base de données centralisée sur le site "www.rt2012-chauffage.com" les caractéristiques RT 2012 des chaudières. Nos données peuvent y être consultées et importées sous forme de fichier Excel. Elles y sont réactualisées régulièrement et ont de ce fait valeur de référence.

## **DT 5 DOCUMENTATION POMPE GRUNDFOS**

#### Gamme

La gamme est divisée en trois grandes catégories :

les TP série 100, 200, 300 et 400 (pompes standards non électroniques). Les pompes TPE série 2000 (pompes électroniques avec capteur de pression intégré).

Les pompes TPE série 1000 (pompes électroniques).

TP série 100 avec raccord-union : G 1' 1/2 (TP 25) ou G2 (TP 32).

TP série 200 avec bride : DN 32 à DN 100 et puissances moteur de 0,25 à 30 kW.

TP série 300 avec bride :

DN 32 à DN 150 et puissances moteur de 0,25 à 30 kW.

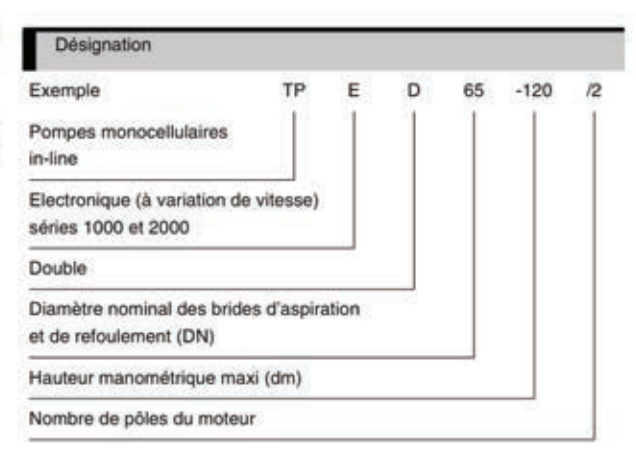

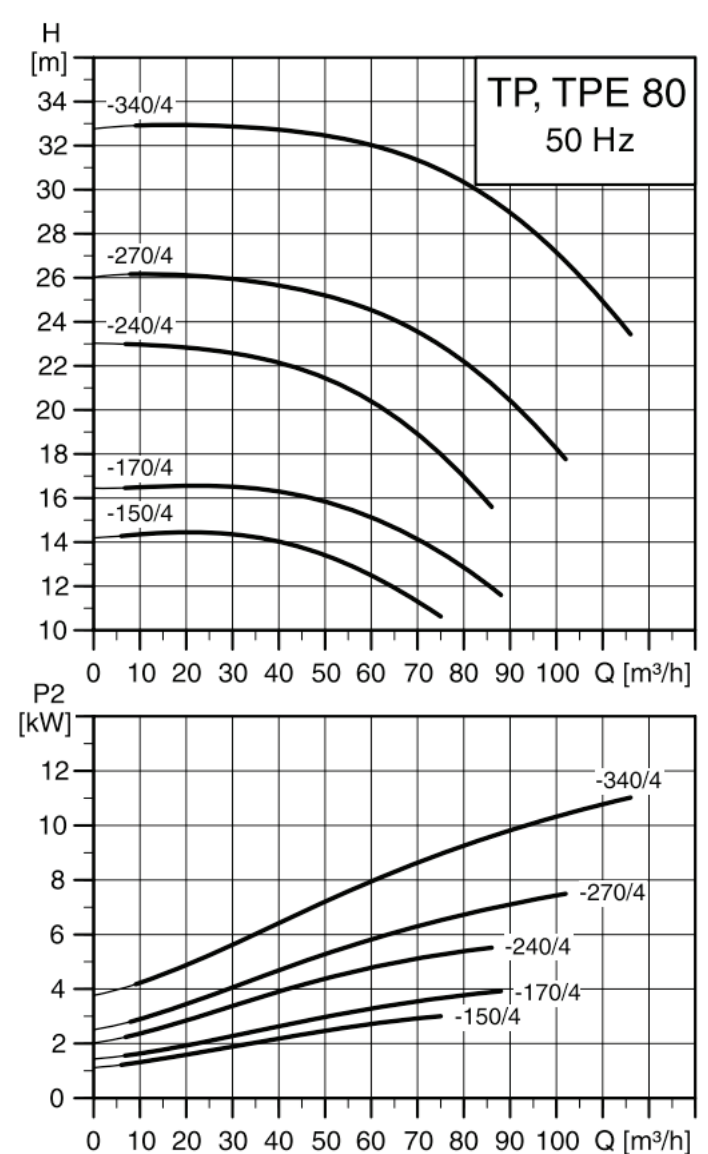

## Courbes de performances TP(E)(D) 80 - 4 pôles - DN 80

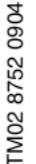

## **DT 6 GAMME DE MAINTENANCE BRULEUR GAZ**

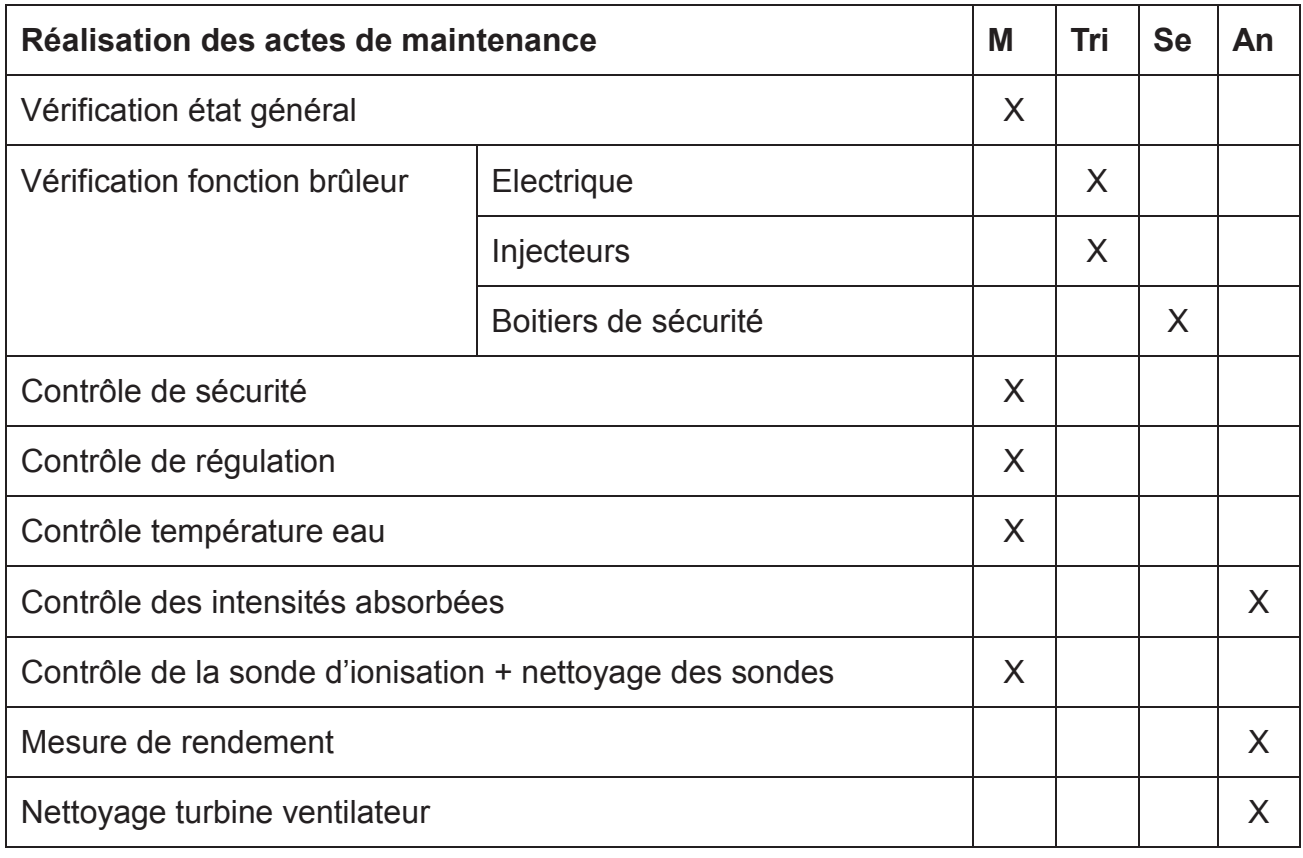

M : visite mensuelle Tri : visite trimestrielle Se : visite semestrielle An : visite annuelle

## **DT 7 CHAMBRE FROIDE**

#### **Schéma de principe et relevés**

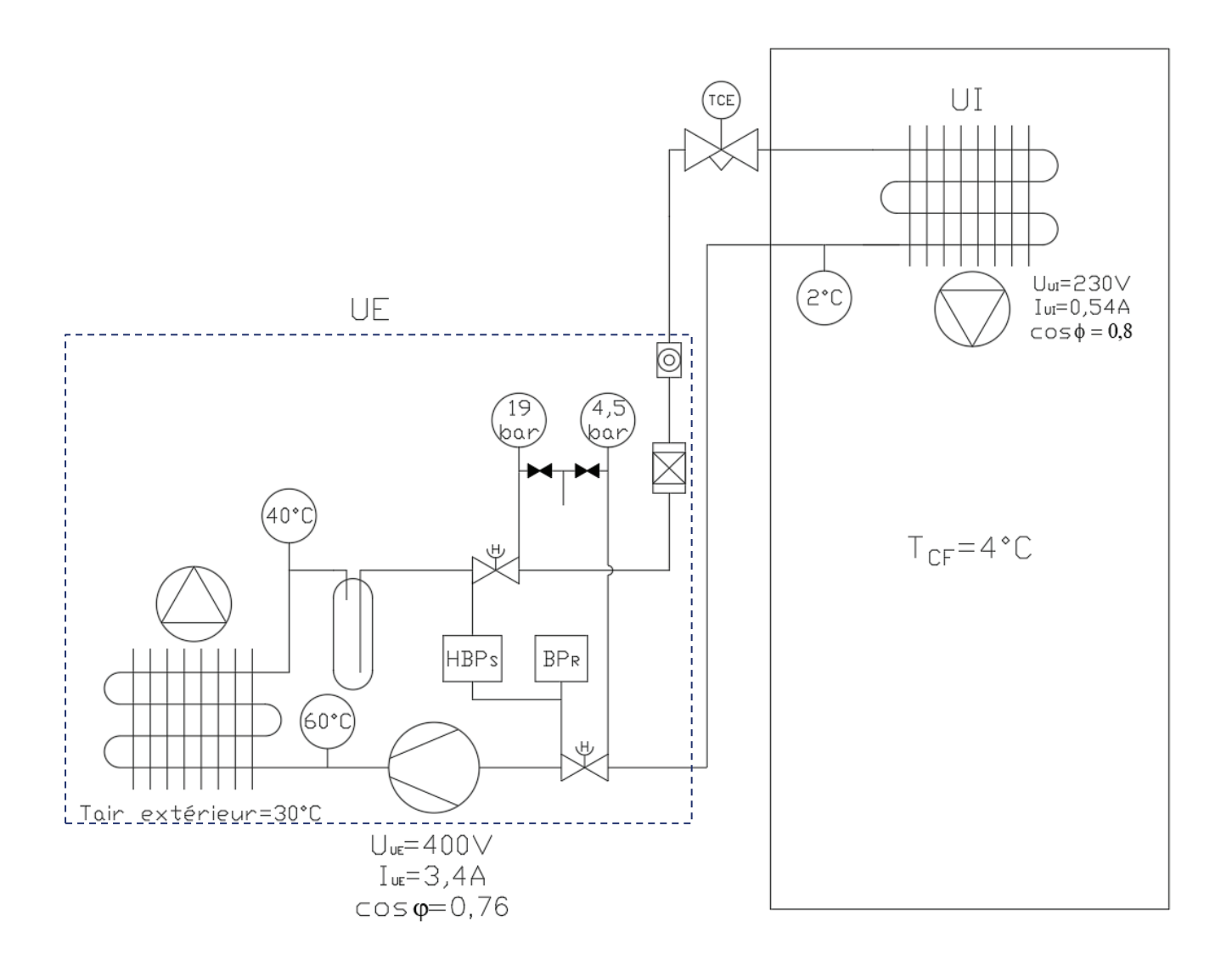

**Schéma de principe et relevés**

#### **Caractéristiques techniques :**

- $\triangleright$  Puissance frigorifique souhaitée 2730 W
- $\triangleright$  Température désirée dans la chambre froide 5 $\pm$ 1°C
- > Evaporateur installé : KUBA Market plus SPA 041D de GEA,
- Groupe de condensation : WIN4519Z TZ de Tecumseh
- Régulateur EC2 312 de Emerson
- Analyse fonctionnelle succincte de la régulation de la chambre froide : o Lorsque la température de consigne de l'air dans la chambre froide est  $\mathsf{d}\mathsf{e}$  : le régulateur commande la fermeture du détendeur électronique du détendeur électronique du détend
	- $\circ$  Lorsque la température de consigne de l'air dans la chambre froide est atteinte, le régulateur commande la fermeture du détendeur électronique.
	- $\circ$  Le pressostat BP de régulation commande l'alimentation électrique du compresseur.
	- o Le pressostat de sécurité HBP, coupe le compresseur lorsque la pression BP devient trop faible ou la pression HP trop élevée.

## **DT 8 DOCUMENTATION TECHNIQUE DU GROUPE DE CONDENSATION**

Codes tensions

Désignation des réfrigérants

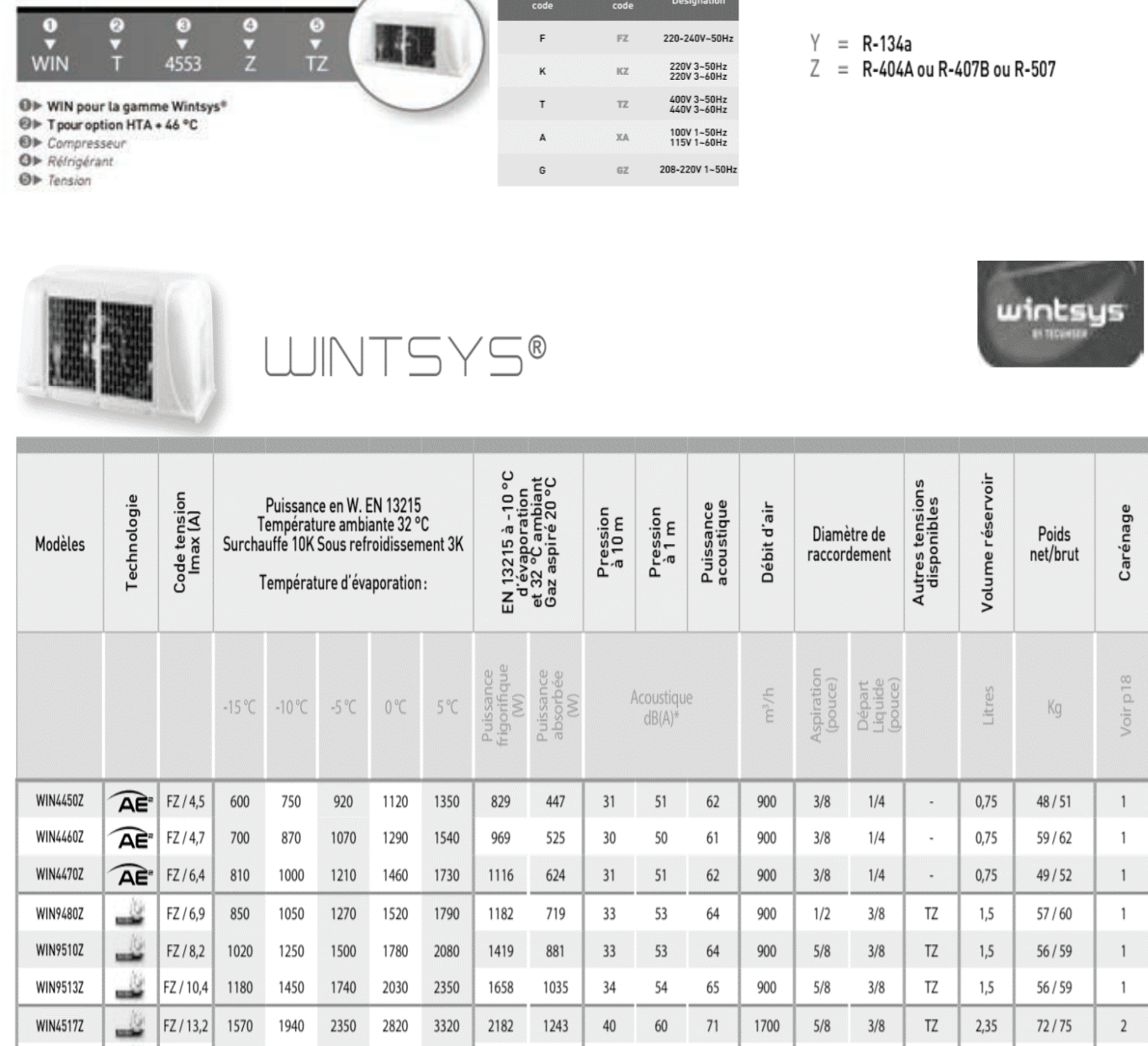

1700

1700

3000

3000

 $5/8$ 

 $5/8$ 

 $7/8$ 

 $7/8$ 

71

 $74$ 

79

82

TZ

FZ

 $F7$ 

FZ

2.35

2,35

3.9

 $3,9$ 

 $3/8$ 

 $3/8$ 

 $1/2$ 

 $1/2$ 

\* Présentation des valeurs acoustiques en vitesse maximum de ventilation en champs libre selon le point de référence de la norme EN13215. Nous respectons la norme acoustique EN ISO 3743-1

2684

2903

4133

5011

1604

1845

2319

3091

40

43

48

 $51$ 

60

63

68

 $71$ 

Les performances frigorifiques sont données à titre indicatif et peuvent évoluer, sans avis préalable, avec les améliorations que Tecumseh Europe entend toujours apporter à ses produits.

3850

4400

6410

7260

3320

3720

5450

6220

FZ / 15,7

 $TZ/7,7$ 

 $TZ/8,8$ 

 $TZ/10$ 

1940

2030

2940

3600

2370

2550

3720

4400

2830

3110

4560

5270

WIN4519Z

**WIN4524Z** 

WIN4531Z

**WIN4540Z** 

Wintsys<sup>®</sup>

74/77

84/87

94/97

99/102

 $\overline{2}$ 

 $\overline{2}$ 

 $\overline{\mathbf{z}}$ 

 $\overline{3}$ 

## **DT 9 RÉGULATEUR EC2-312**

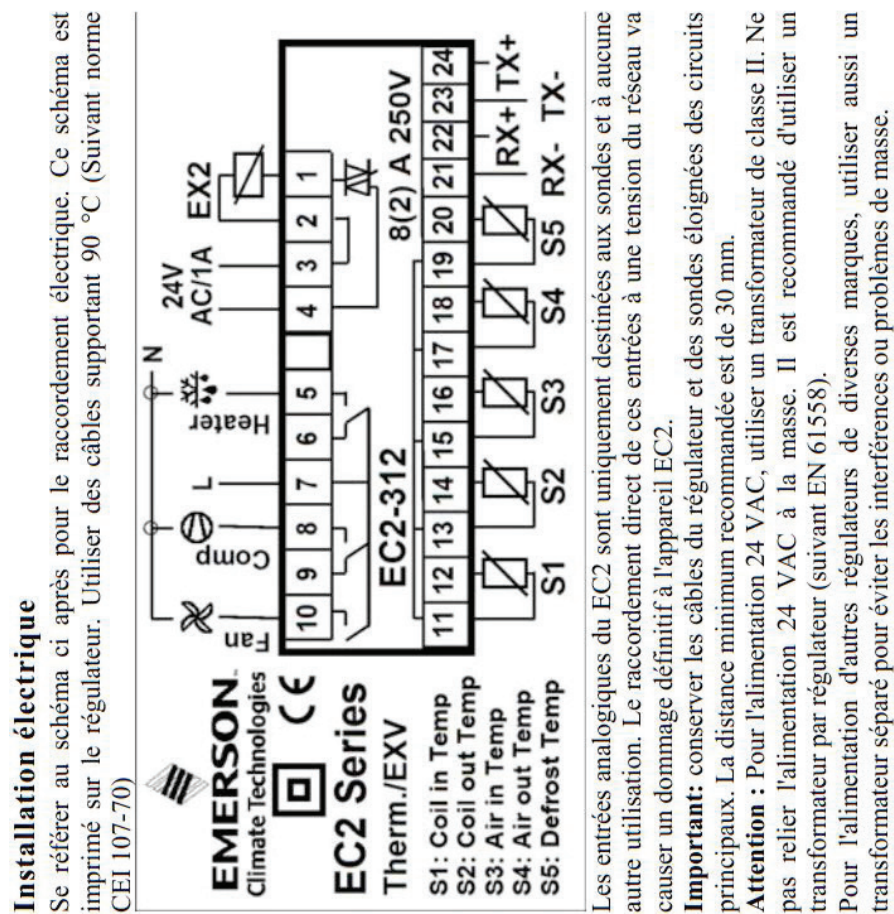

CEI 107-70)

température saturée du fluide et des gaz surchauffés à la sortie de l'évaporateur, la modulation d'impulsion de la vanne EX2 (6). Deux sondes d'air ECN-Nxx (3) et  $(4)$  mesurent les températures d'entrée et sortie d'air de l'évaporateur et fournissent le signal thermostat. La sonde d'ailette ECN-Fxx (5) est utilisée pour la elles envoient les mesures dans une boucle de régulation, la surchauffe des gaz d'aspiration ainsi que le débit optimal du fluide dans l'évaporateur sont assurés par Le régulateur est équipé de 3 sorties relais pour la régulation du compresser  $(7)$ , fin du dégivrage.

Deux sondes de température ECN-Pxx  $(1)$  et  $(2)$  mesurent respectivement la

Consulter le des caractéristiques techniques (ci-contre) pour les caractéristiques des des résistances de dégivrages (9) et du ventilateur d'évaporateur (8). contacts d'entrée et de sorties. tableau

Une vanne liquide n'est pas nécessaire du fait que la vanne EX2 ferme étanche en cas de coupure d'alimentation électrique.

Le régulateur type EC2-312 est prévue pour les applications frigorifiques avec<br>pilotage d'une vanne de détente électronique à impulsions type EX2. Le EC2-312 contrôle la température ambiante de la cellule ainsi que les cycles de dégivrages et

le(s) ventilateurs (s).

S.

Vetwork

 $\bf{0}$ 80 ⅏

EHB. **EMERSON** 

co

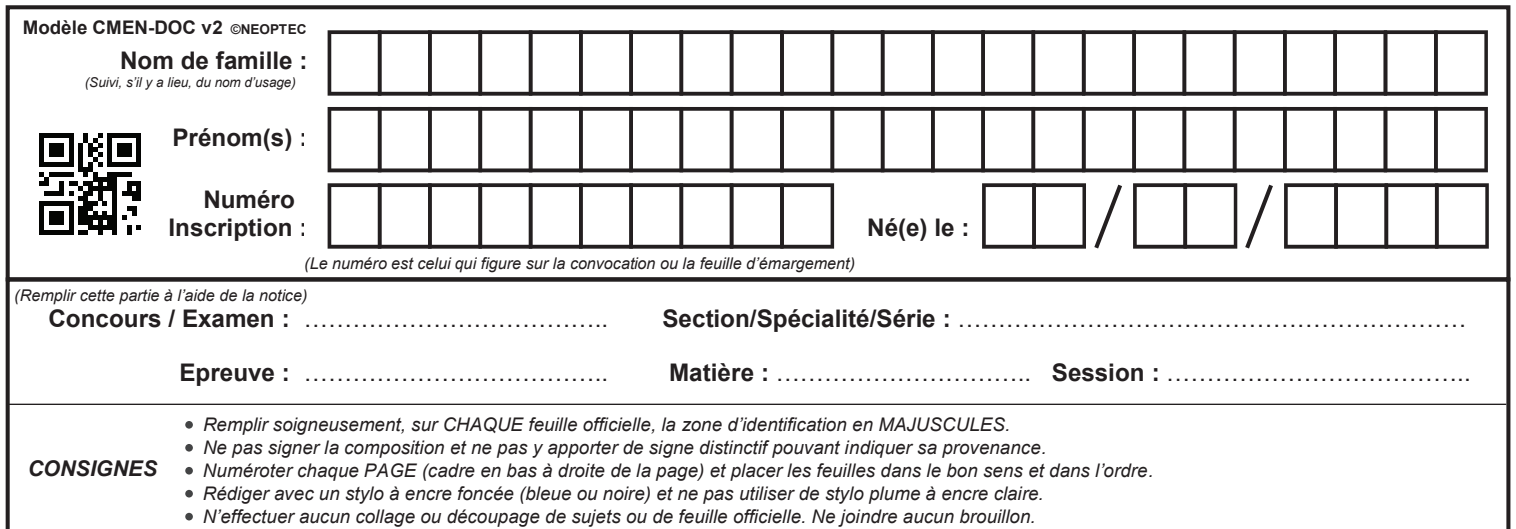

EFE GCE 1

## **DR1 - DR2**

# **Tous les documents réponses sont à rendre, même non complétés.**

 $(D)$ 

## NE RIEN ECRIRE DANS CE CADRE

## **DR 1 NOMENCLATURE.**

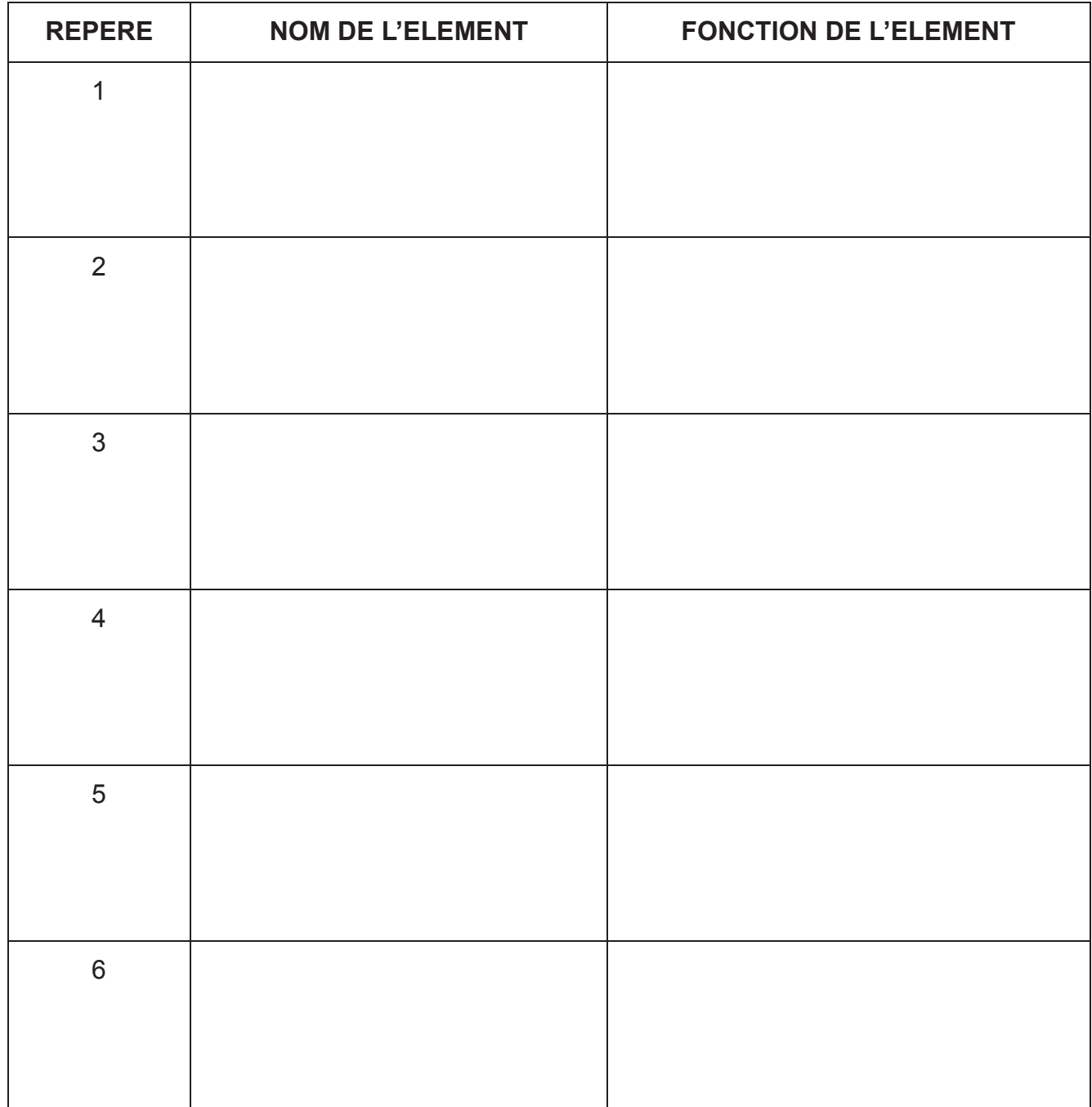

**Remplir le tableau en indiquant les actions sur les différentes vannes pour réaliser la procédure d'intervention sur le réseau primaire lorsque la chaudière CH1 se met en défaut.**

Schéma initial de fonctionnement :

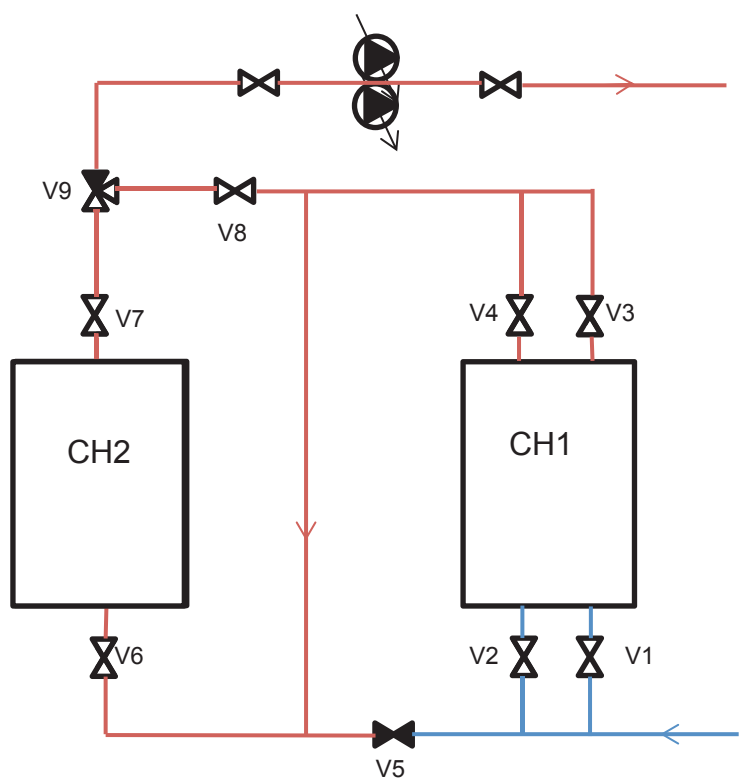

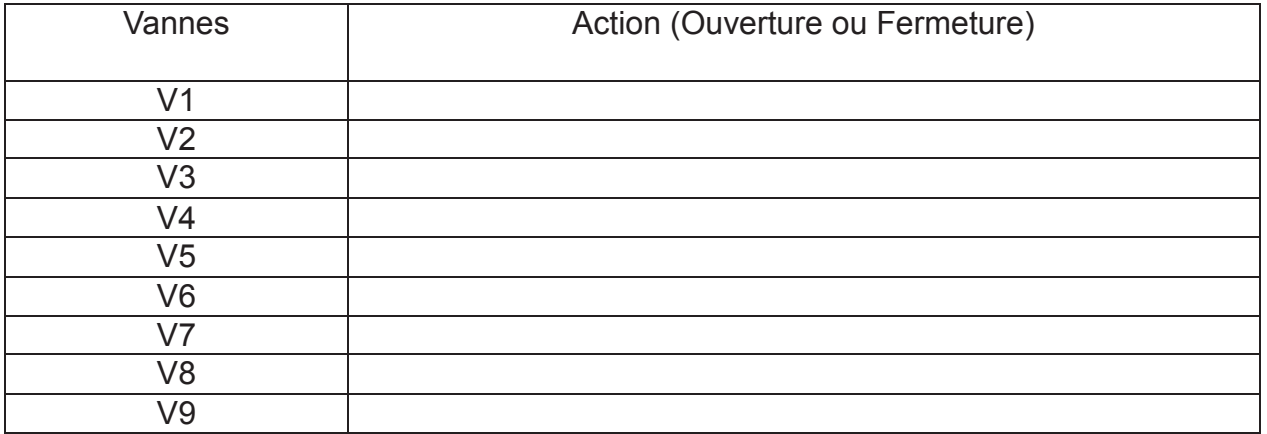

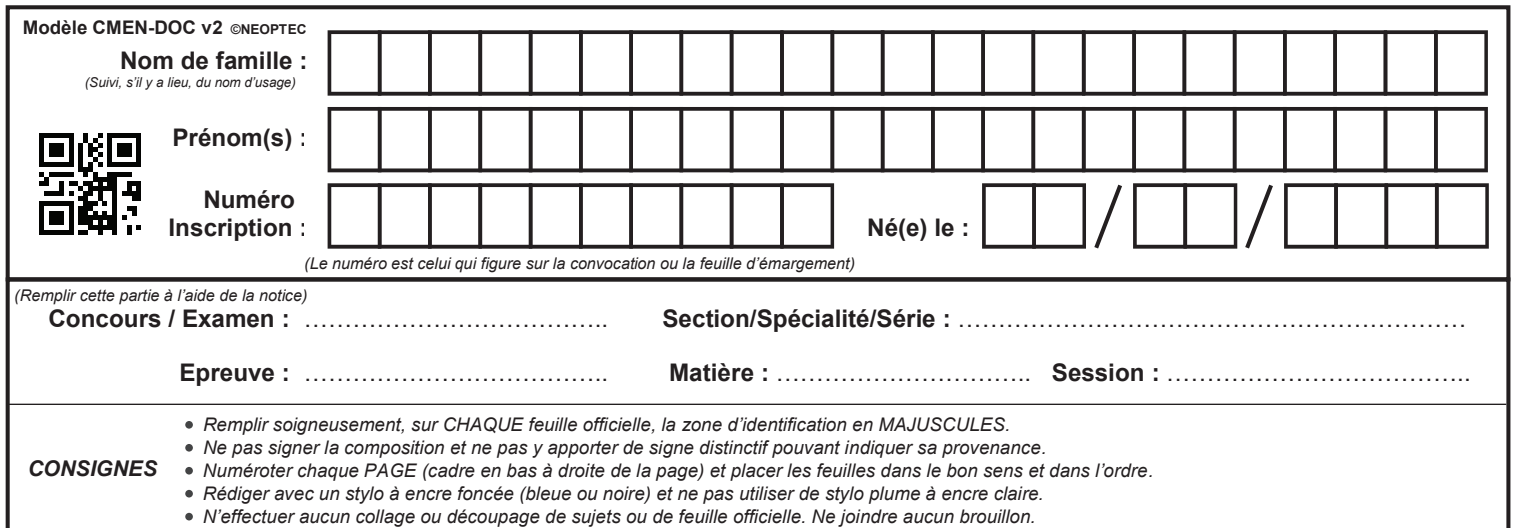

EFE GCE 1

## **DR3 - DR4**

# **Tous les documents réponses sont à rendre, même non complétés.**

 $(E)$ 

## NE RIEN ECRIRE DANS CE CADRE

## **DR 3 DIAGRAMME PSYCHROMETRIQUE**

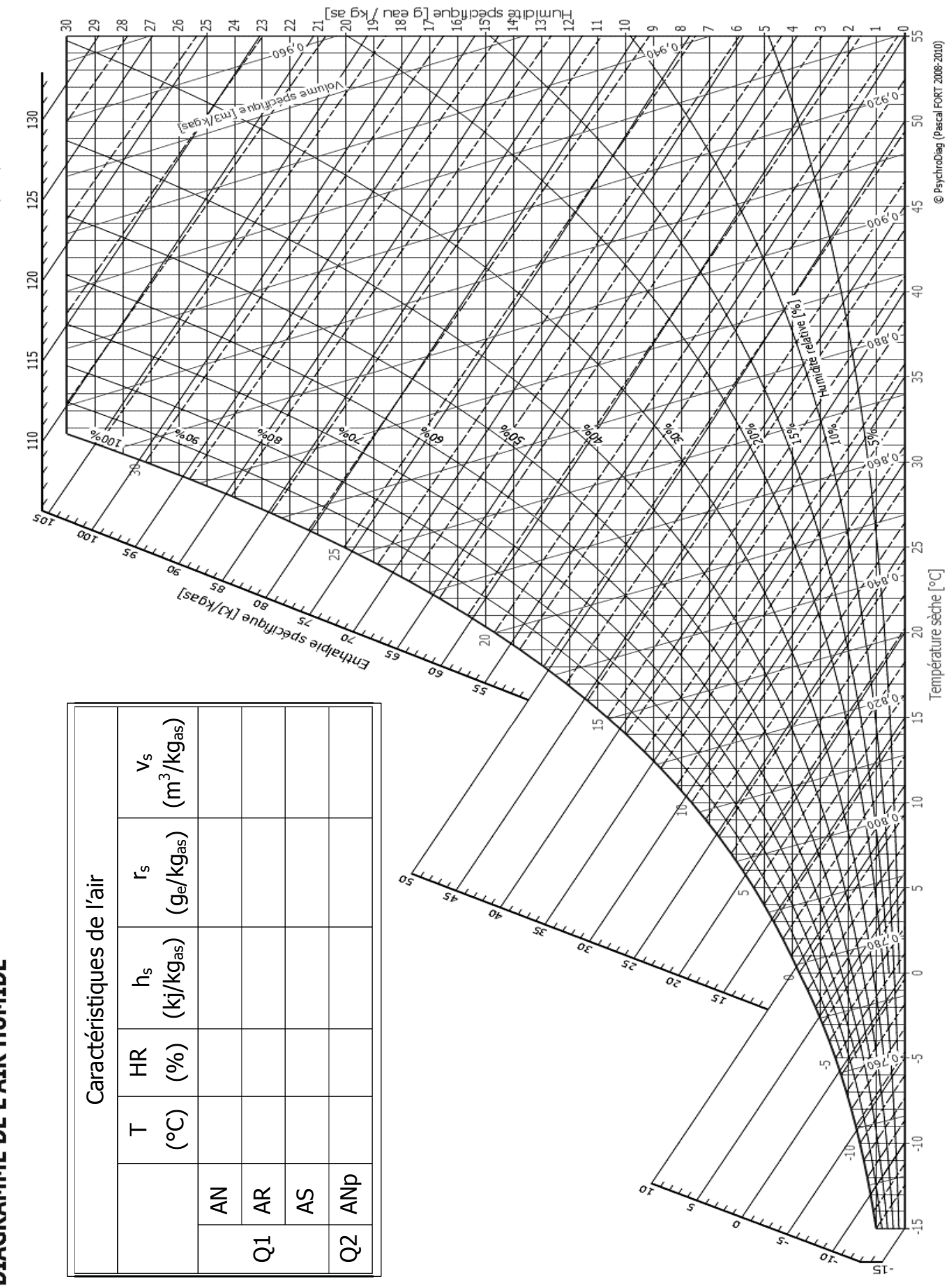

Pression atmosphérique 101325 Pa Altitude 0 m

DIAGRAMME DE L'AIR HUMIDE

CONCOURS EXTERNE CAPLP GENIE CIVIL OPTION ETE

# **DR 4 RÉGULATION DE LA CTA**

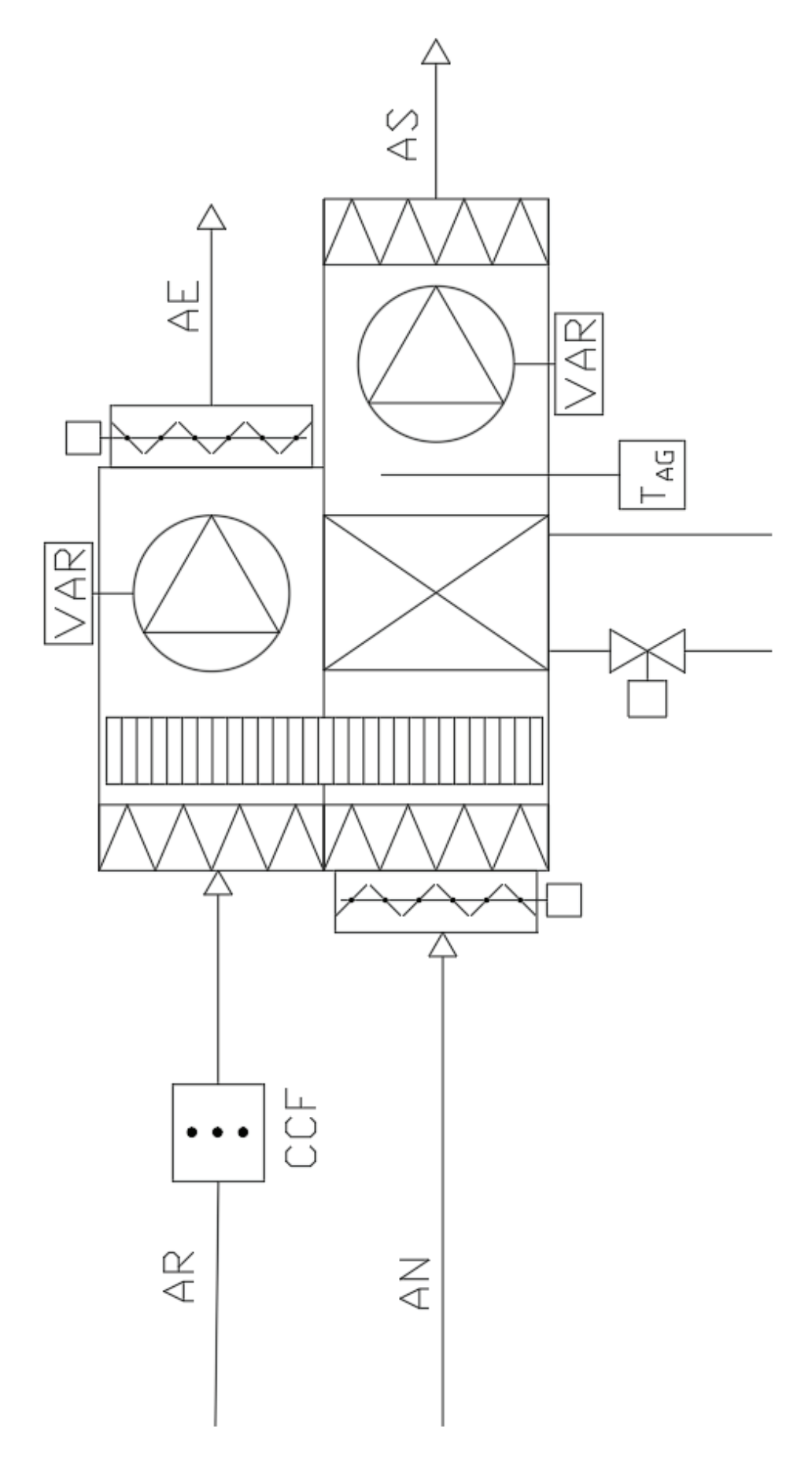

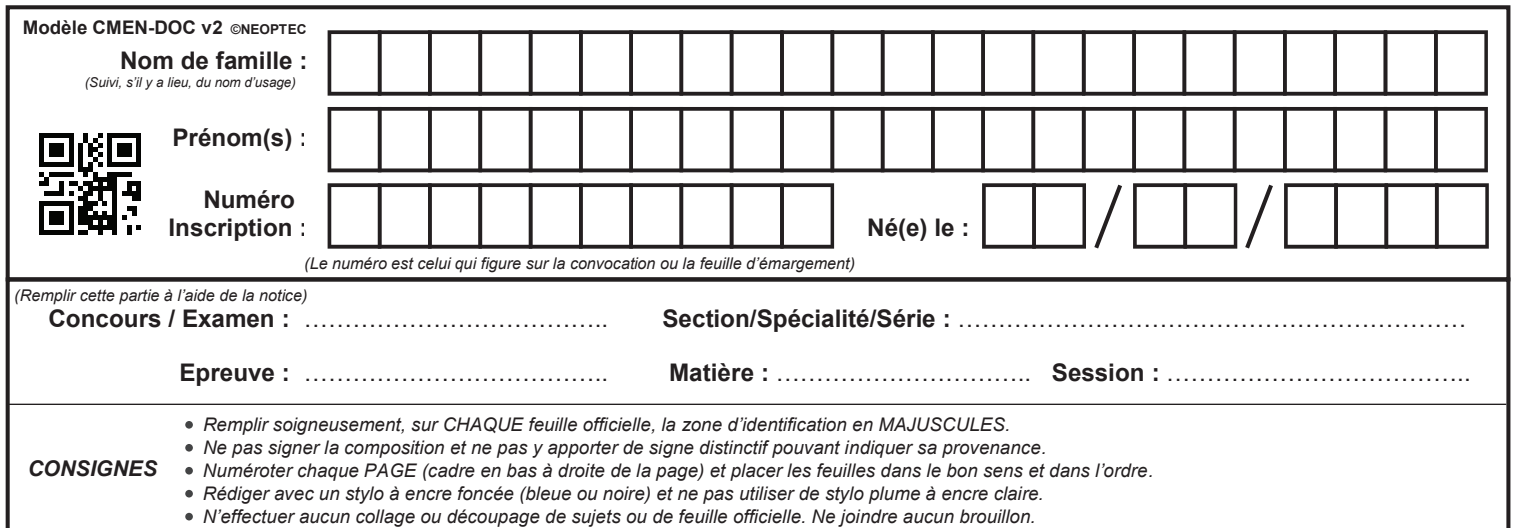

EFE GCE 1

## **DR5 - DR6**

# **Tous les documents réponses sont à rendre, même non complétés.**

 $\left($ F

## NE RIEN ECRIRE DANS CE CADRE

## **DR 5 DIAGRAMME DE COMBUSTION GAZ**

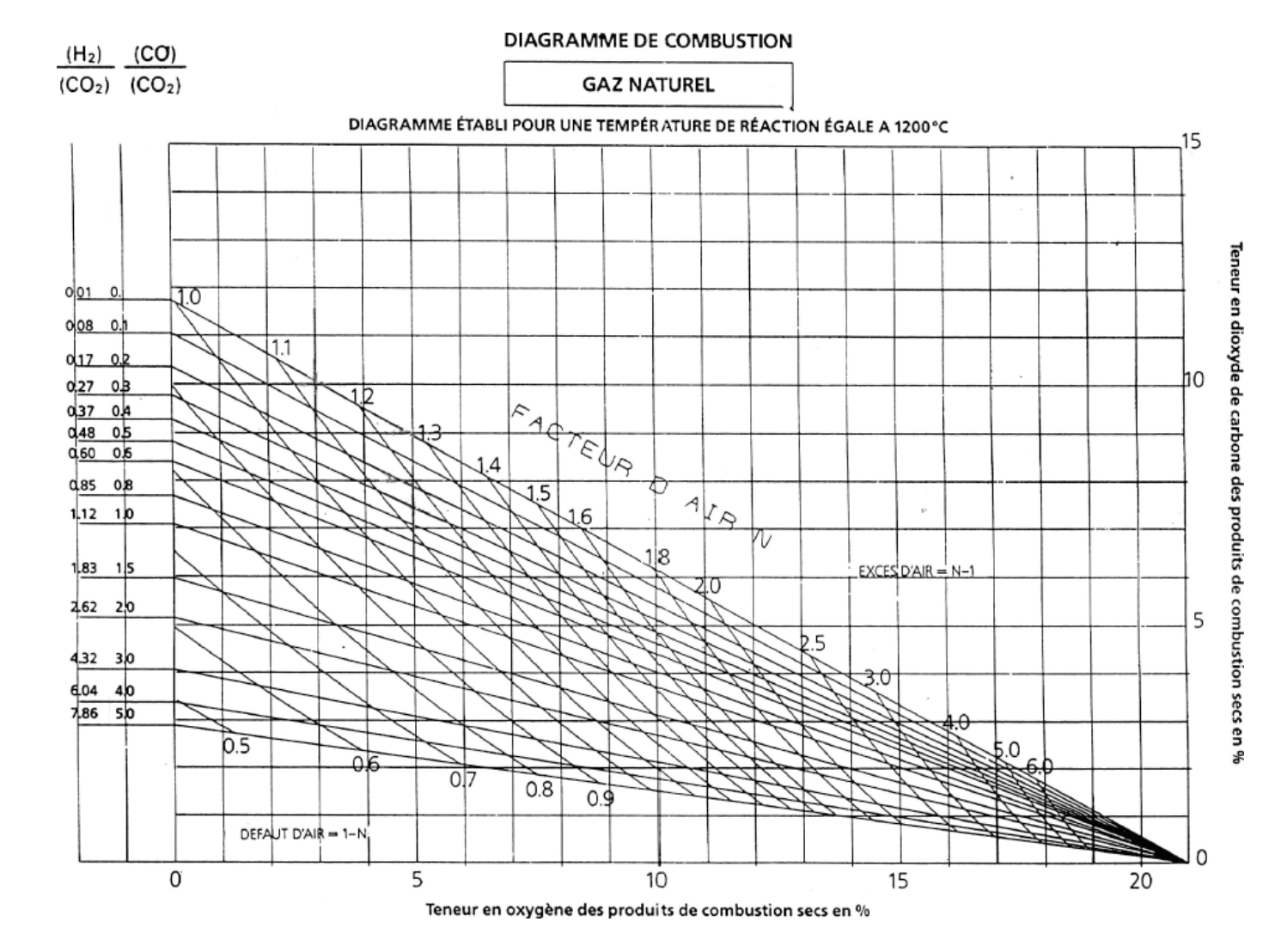

Valeurs mesurées  $\bigcup_{2}$  = 2,5%  $CO<sub>2</sub>= 10,5%$ Valeurs lues ou déterminées Facteur d'air N= Excès d'air = <br> Défaut d'air= Type de combustion : Taux de  $CO =$ Conclusion :

# CONCOURS EXTERNE CAPLP GÉNIE CIVIL OPTION ETE

## **DR 6 JUSTIFICATION BRULEUR - PUISSANCE**

#### **Vérifier et justifier l'adéquation entre le brûleur et la chaudière.**

#### Indiquer la puissance utile de la chaudière :...................................

#### LES CARACTÉRISTIQUES TECHNIQUES ET PERFORMANCES SELON RT 2012

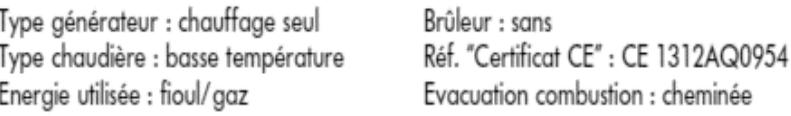

Température moyenne de fonctionnement: - Tfonct\_max: 90 °C - Tfonct min: 30 °C

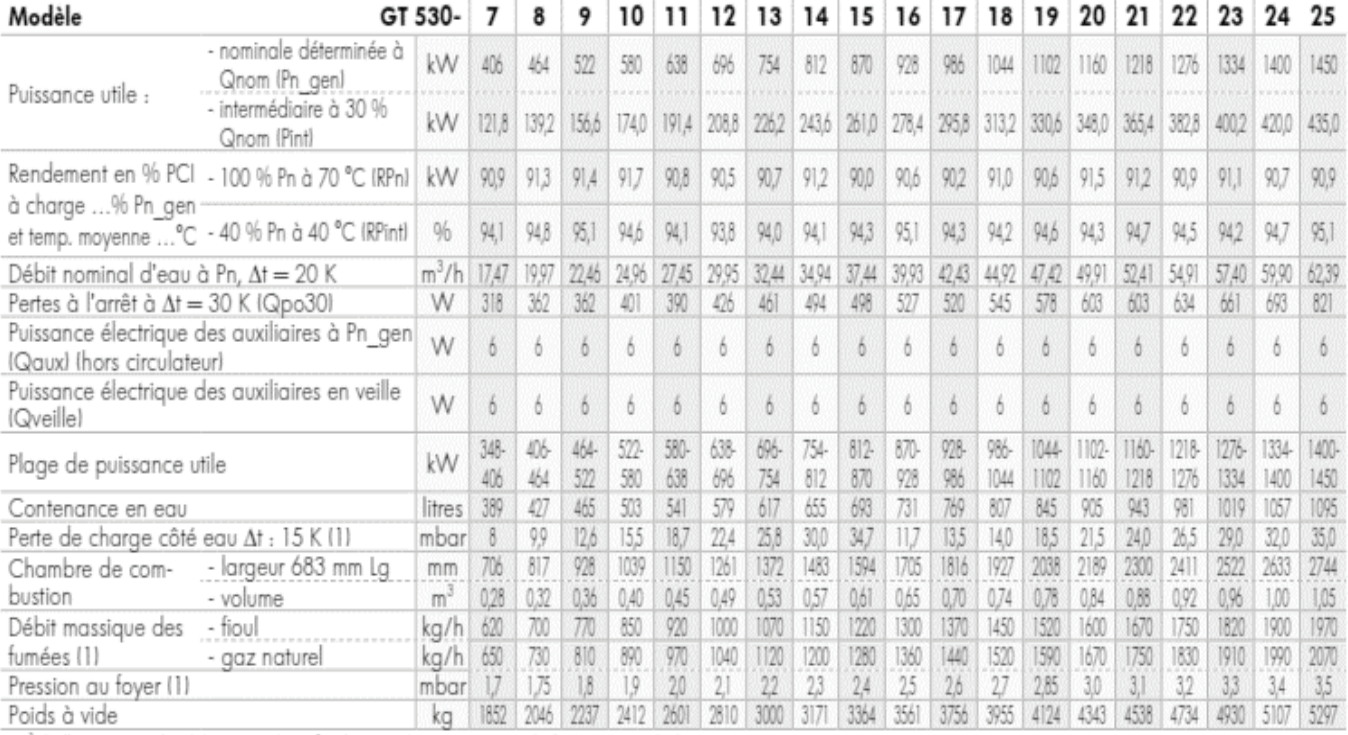

(1) À l'allure nominale, CO<sub>2</sub> : 13 % au fioul et 9,5% au gaz naturel, dépression à la buse = 0

Nota : Le Syndicat des industries thermiques, aérauliques et frigorifiques IUNICLIMAI intègre dans sa base de données centralisée sur le site "www.rt2012-chauffage.com" les caractéristiques RT 2012 des chaudières. Nos données peuvent y être consultées et importées sous forme de fichier Excel. Elles y sont réactualisées régulièrement et ont de ce fait valeur de référence.

#### Calculer la puissance brûleur avec le rendement lu dans la documentation constructeur cidessus :

Justifier le choix du brûleur :

#### **COURBES DE PUISSANCE**

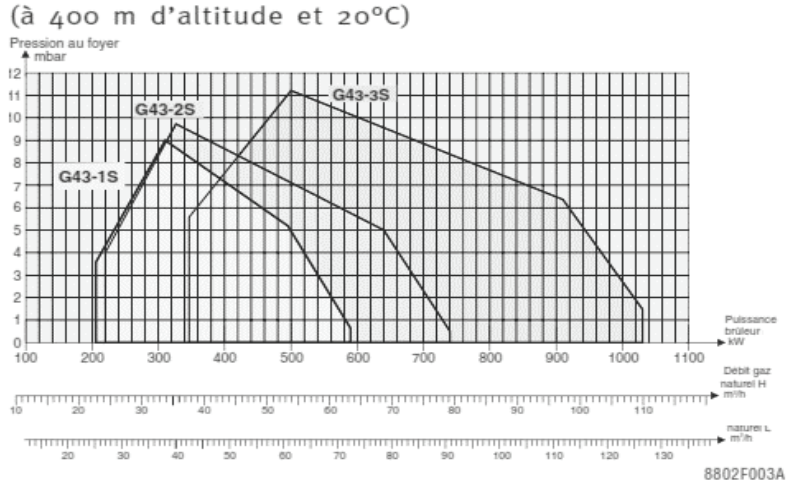

CONCOURS EXTERNE CAPLP GÉNIE CIVIL OPTION ETE ANALYSE D'UN PROBLÈME TECHNIQUE Session 2019 25/31

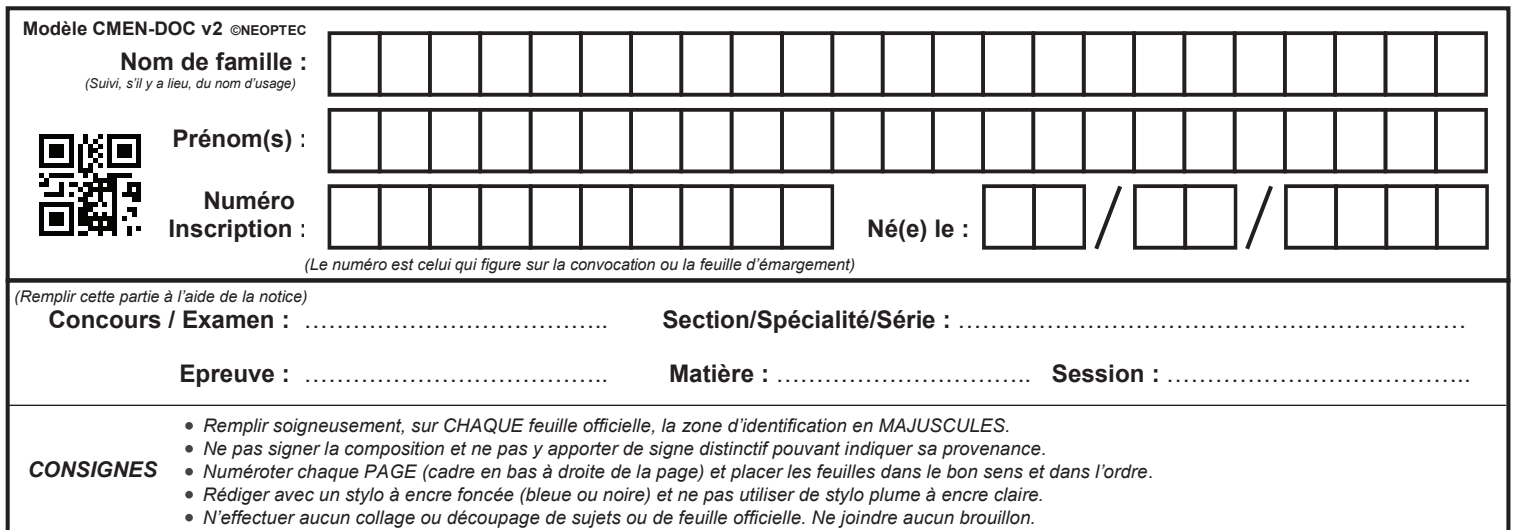

EFE GCE 1

## **DR7 - DR8**

# **Tous les documents réponses sont à rendre, même non complétés.**

 $\begin{bmatrix} G \end{bmatrix}$ 

## NE RIEN ECRIRE DANS CE CADRE

## **DR 7 DIAGRAMME ENTHALPIQUE**

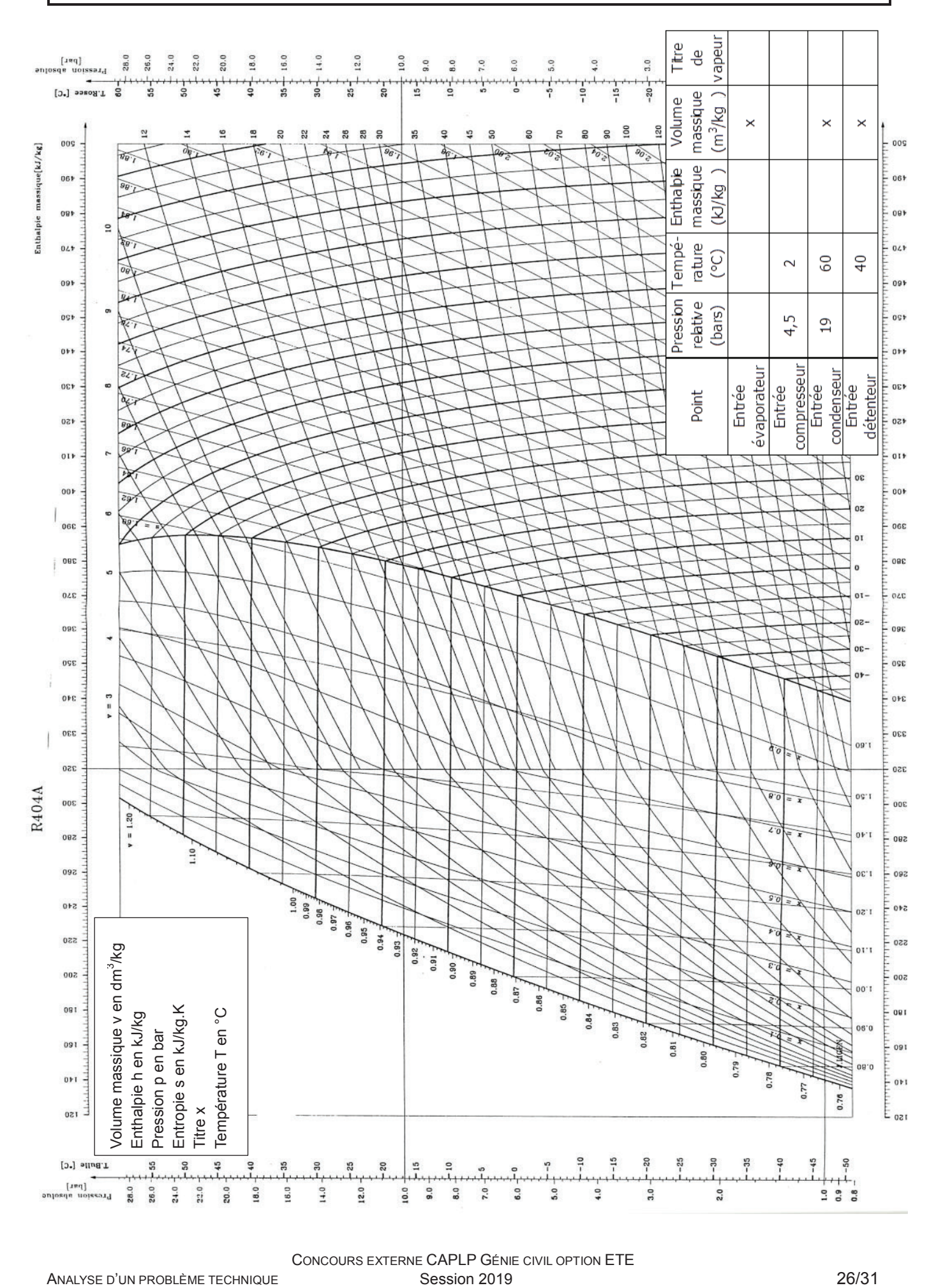

CONCOURS EXTERNE CAPLP GÉNIE CIVIL OPTION ETE

## **DR 8 DOCUMENTATION TECHNIQUE ÉVAPORATEUR**

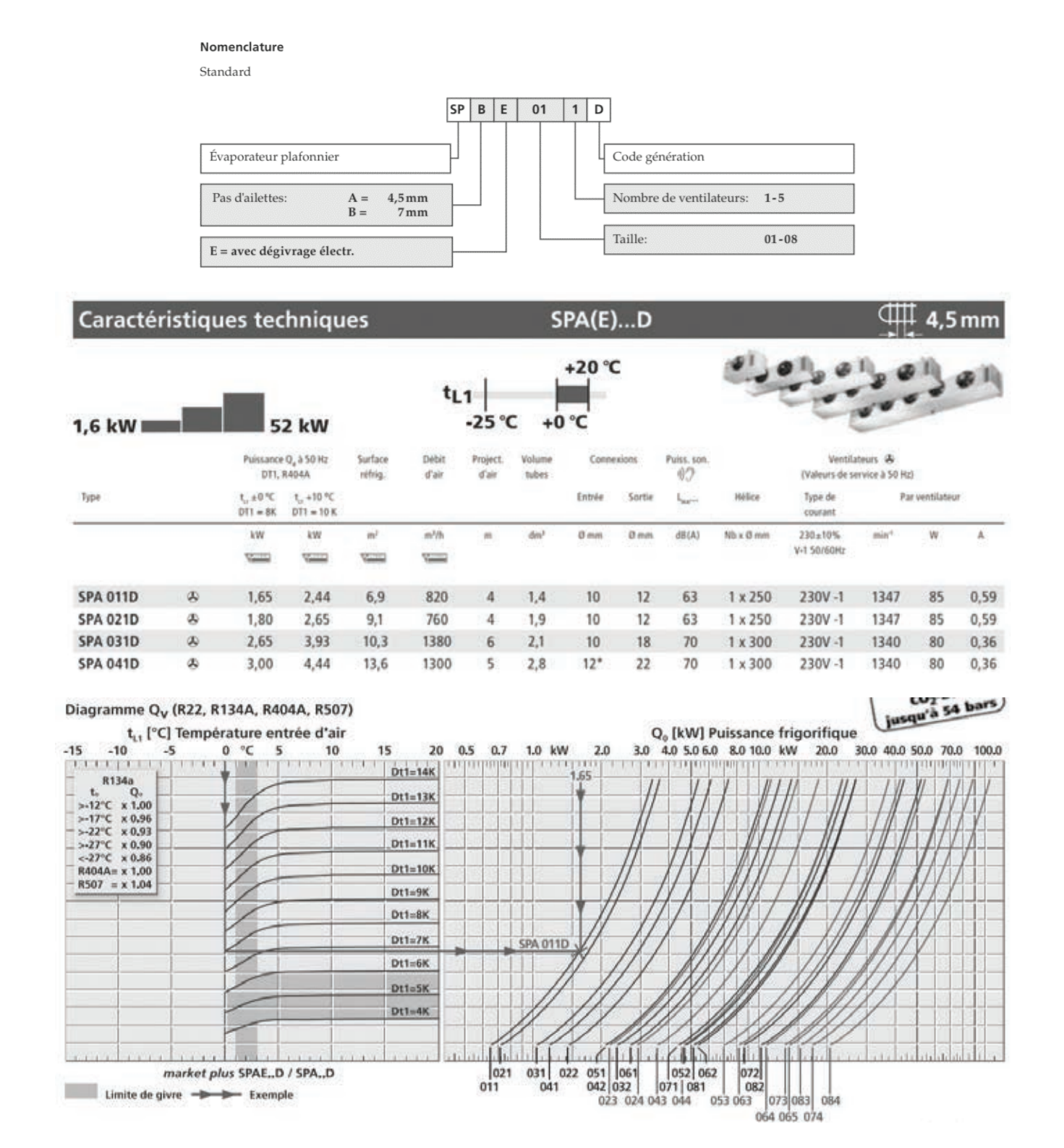

*Ex : Pour obtenir une puissance frigorifique de 1,65 kW avec une température d'air de 0°C et un DT1 (Tair – To) de 8°C, on sélectionnera un modèle SPA 011D.*

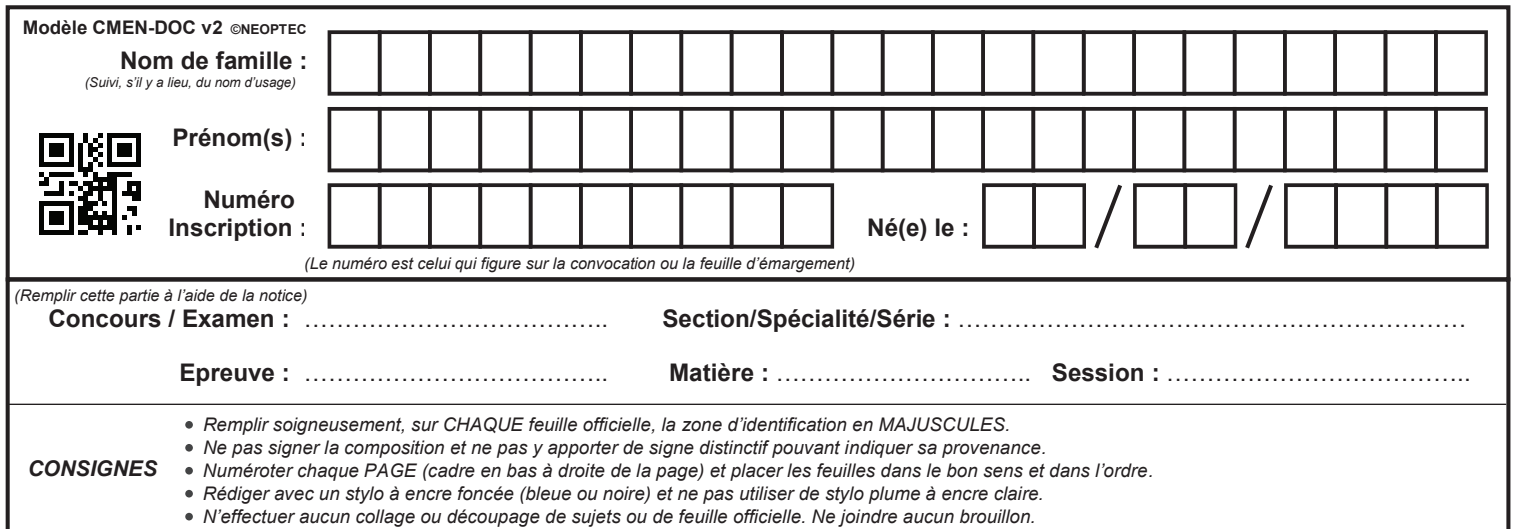

EFE GCE 1

## **DR9 - DR10**

# **Tous les documents réponses sont à rendre, même non complétés.**

 $(H)$ 

## NE RIEN ECRIRE DANS CE CADRE

## **DR 9 SCHÉMA ÉLECTRIQUE DE LA CHAMBRE FROIDE**

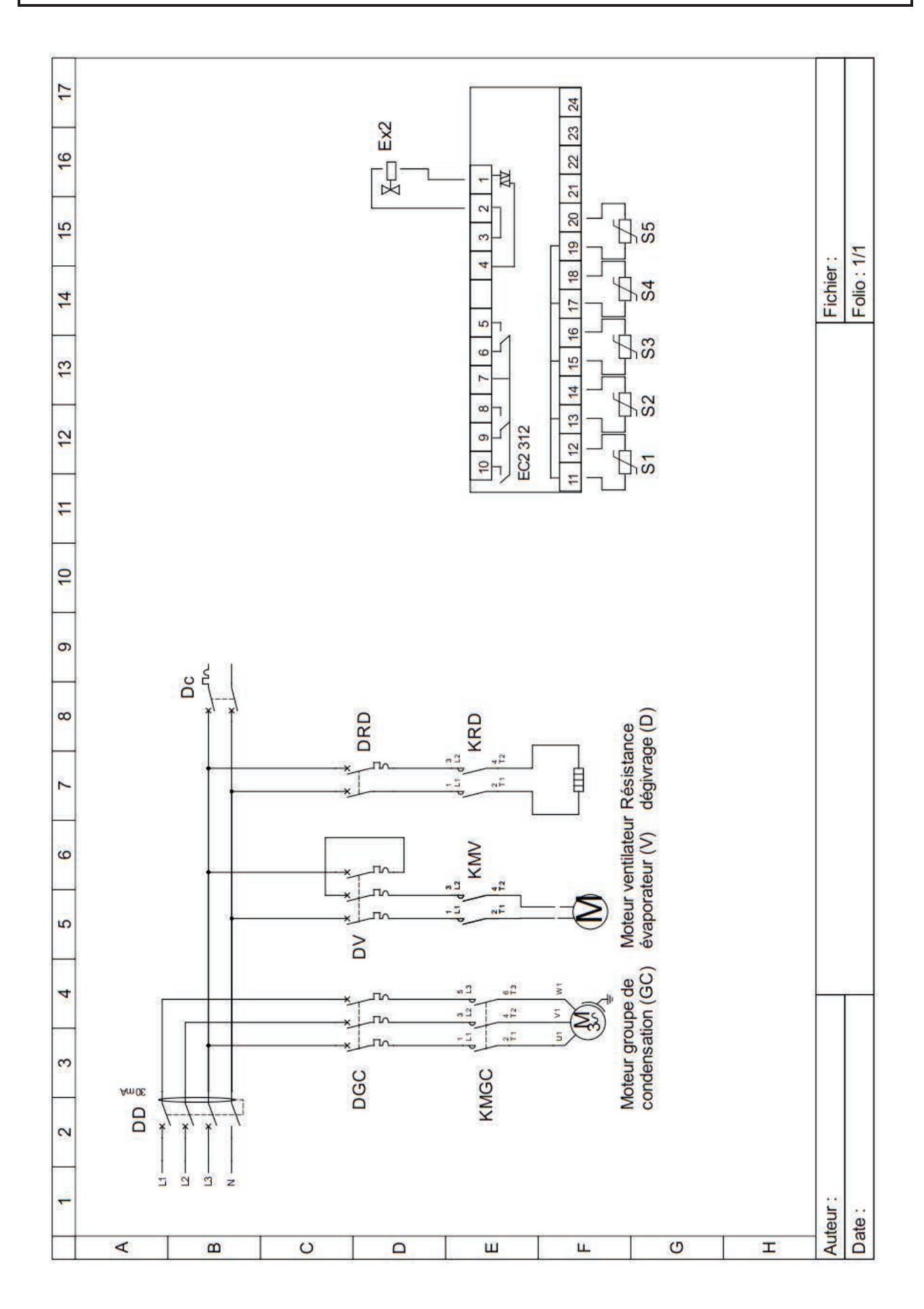

CONCOURS EXTERNE CAPLP GÉNIE CIVIL OPTION ETE ANALYSE D'UN PROBLÈME TECHNIQUE Session 2019 CONSERVERTE SESSION 2019

## **DR 10 ETUDE DU CABLAGE**

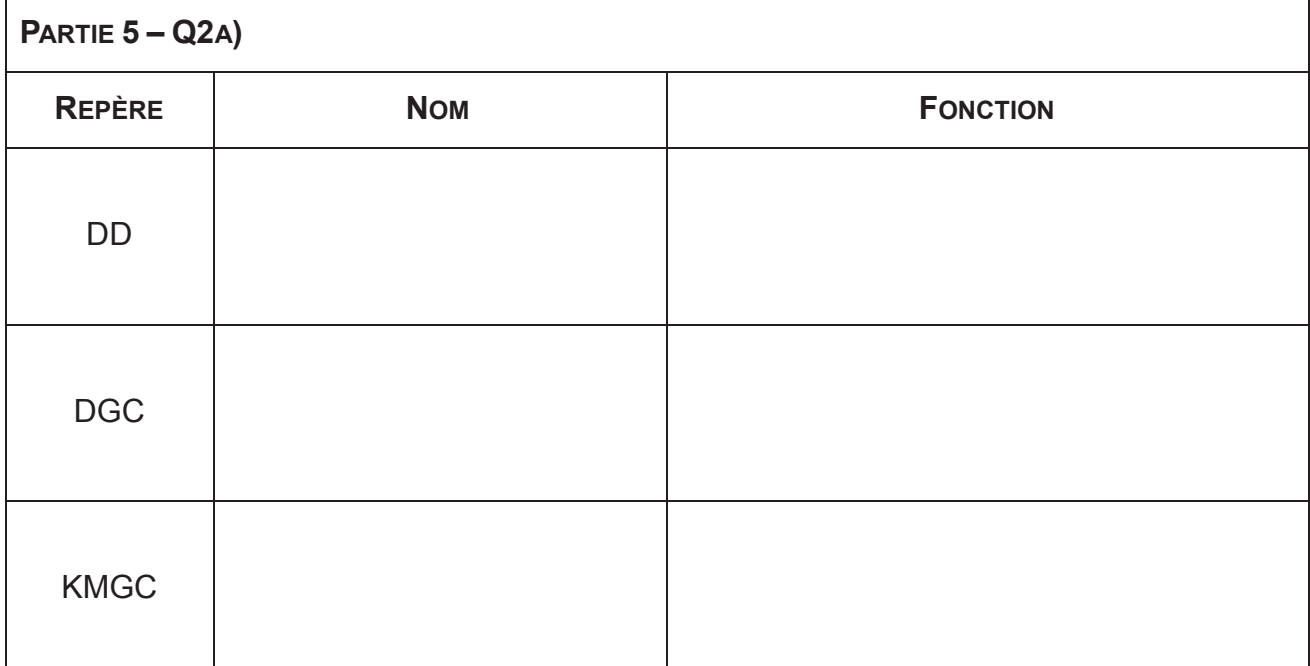

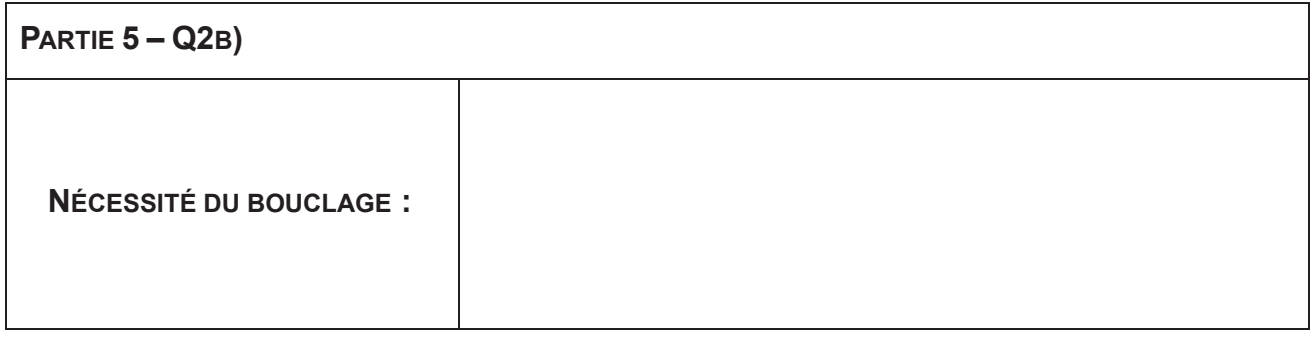

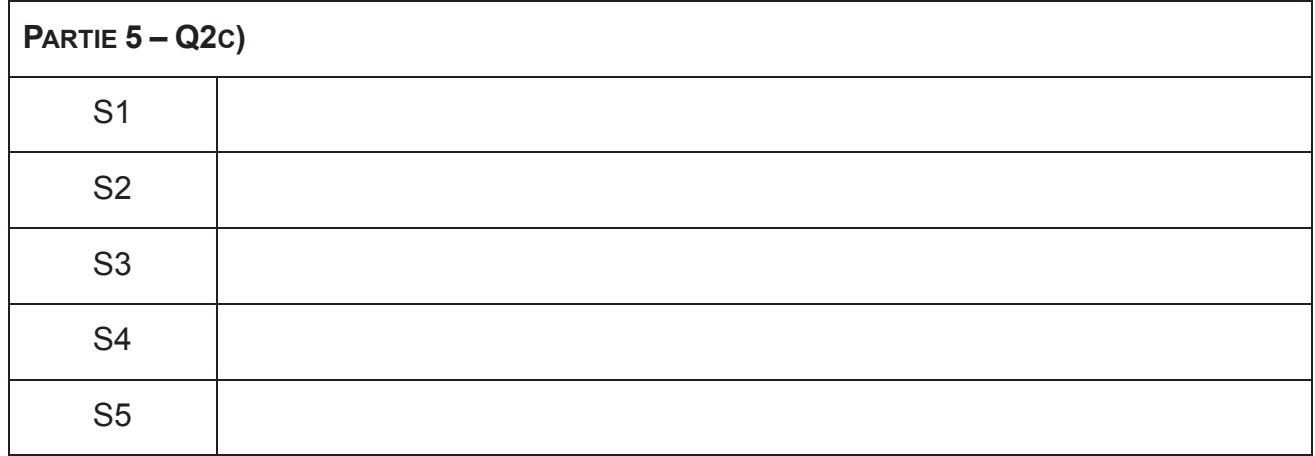

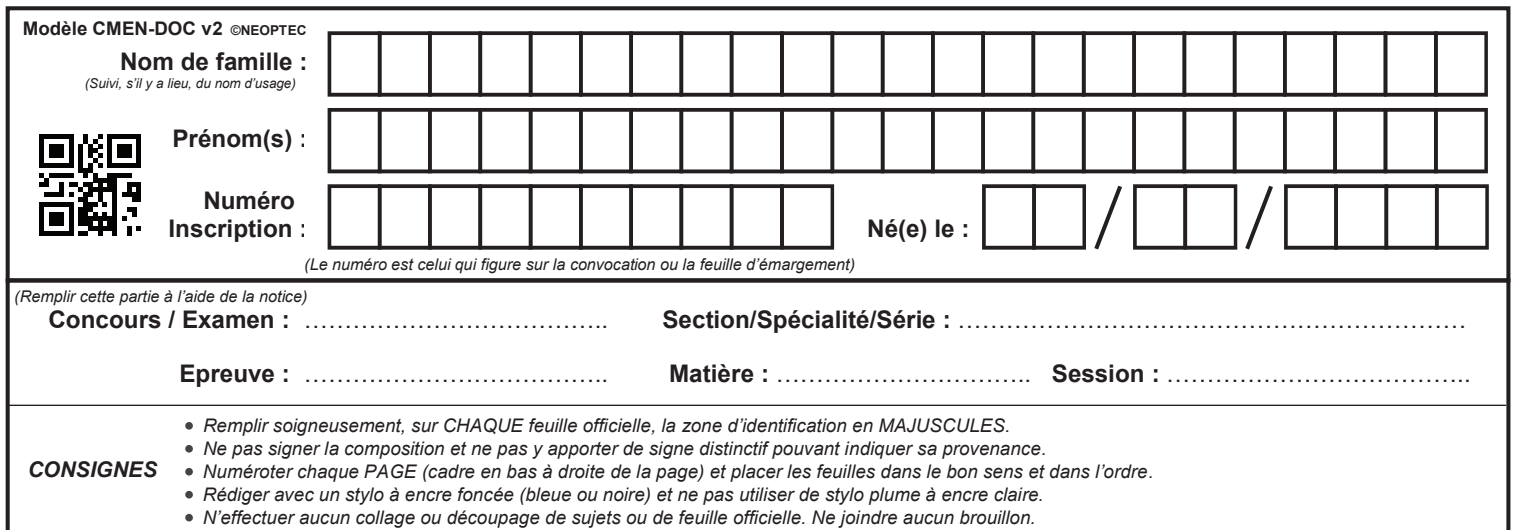

EFE GCE 1

## **DR11 - DR12**

# **Tous les documents réponses sont à rendre, même non complétés.**

 $\left[ \begin{array}{c} 1 \end{array} \right]$ 

## NE RIEN ECRIRE DANS CE CADRE

## **DR 11 LISTE DE POINTS DE LA GTC**

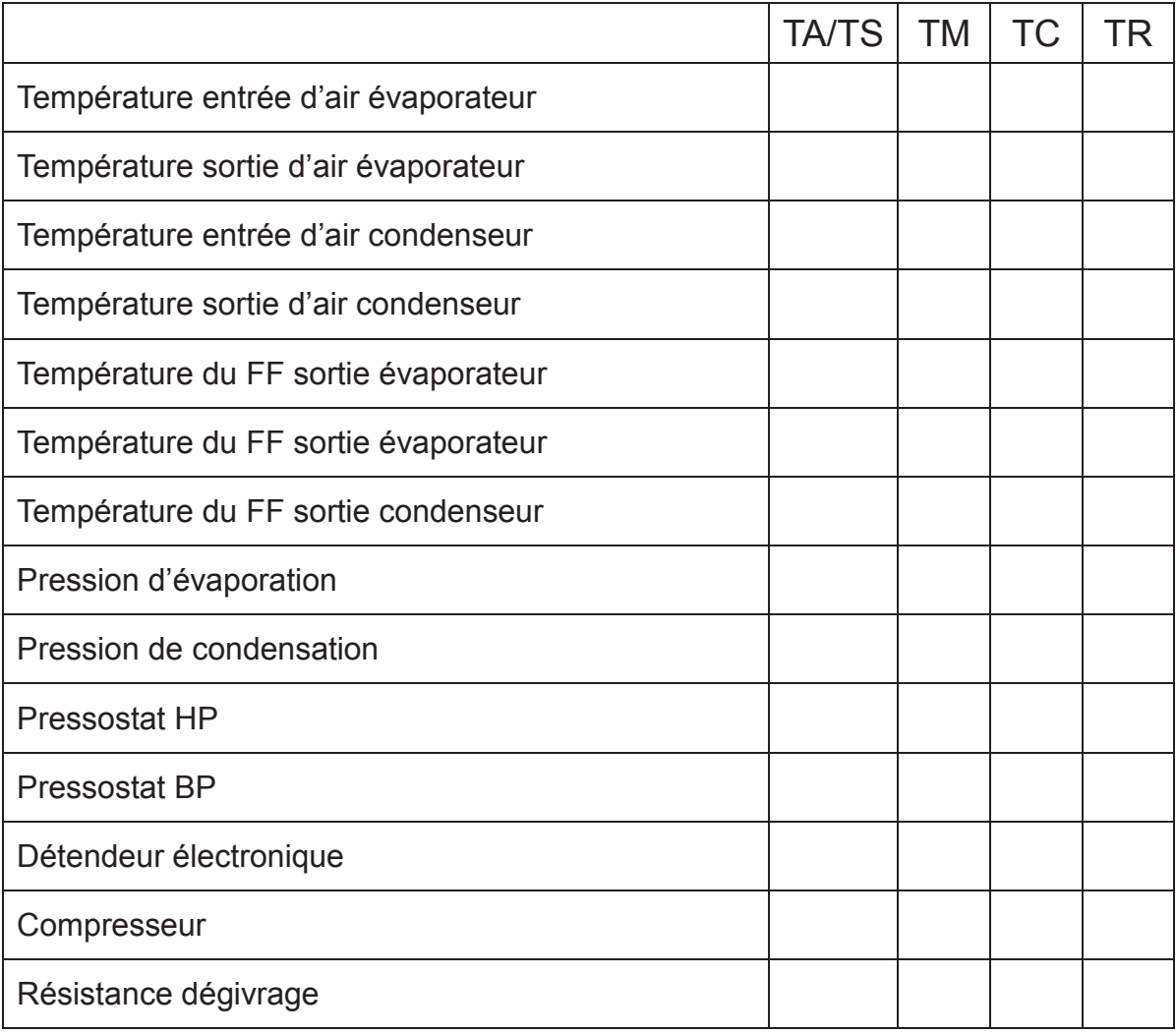

TA/TS : téléalarme / télésignalisation, entrées tout ou rien et comptages impulsions

- TM : télémesure, entrées mesure : thermistance, 0-10V ou 4-20mA (entrées analogiques)<br>TC : sorties télécommande (contact sec), sorties digitales
- : sorties télécommande (contact sec), sorties digitales
- TR : sorties téléréglage (0-10V), sorties analogiques

## **DR 12 CAPTEUR DE PRESSION ÉLECTRONIQUE P499**

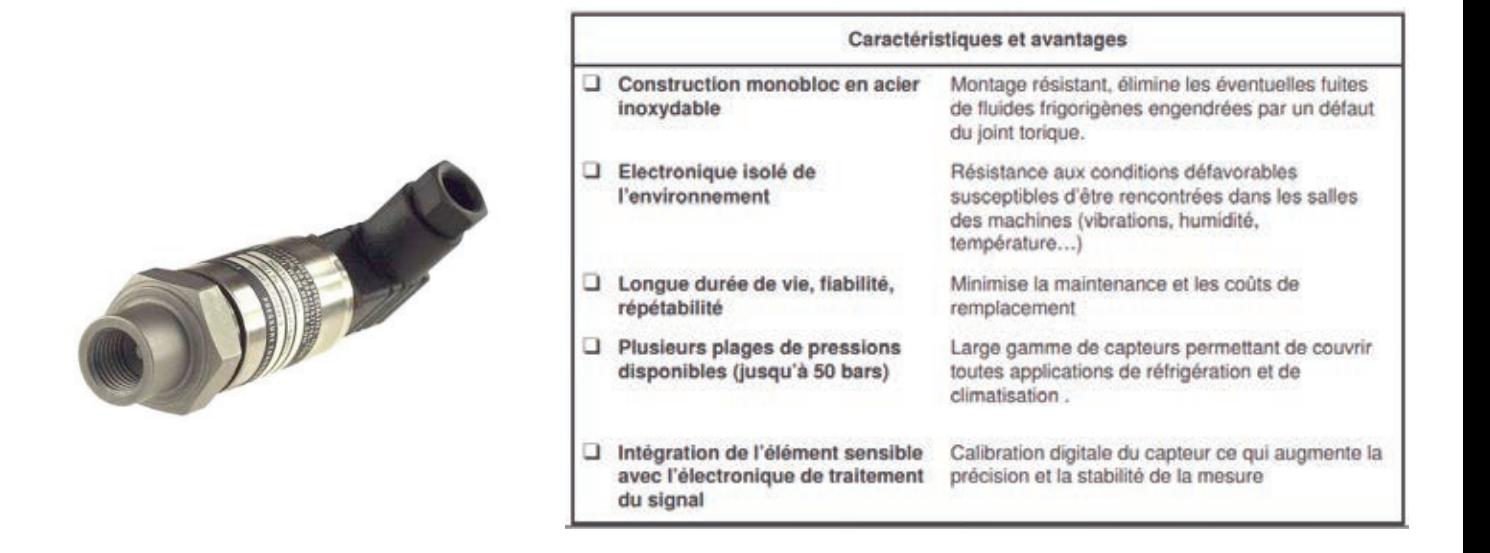

#### Codes de commandes

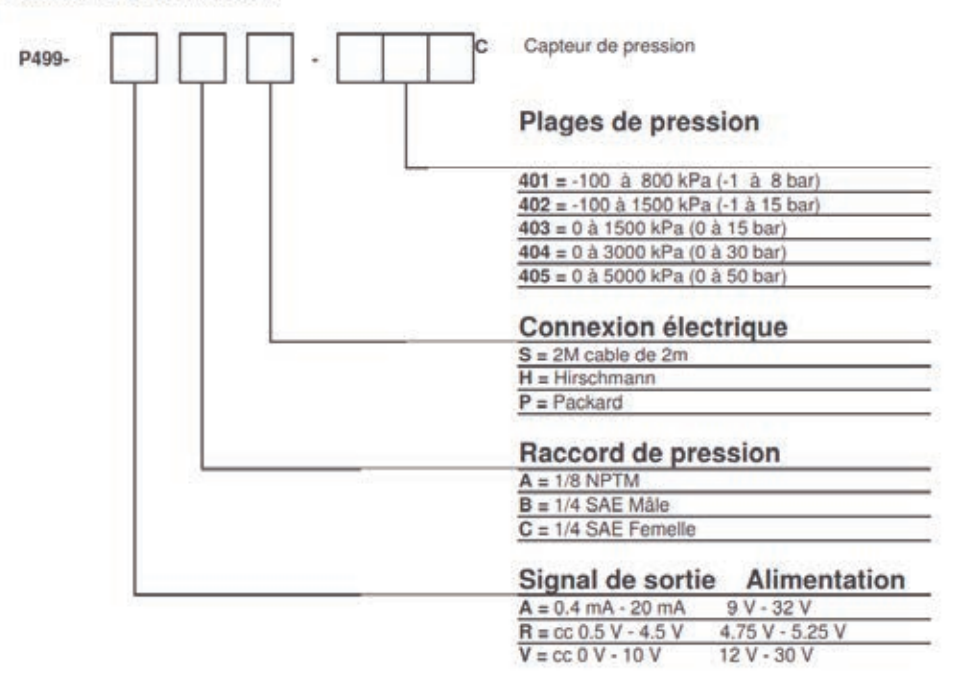

#### **Valeur du signal de sortie :**